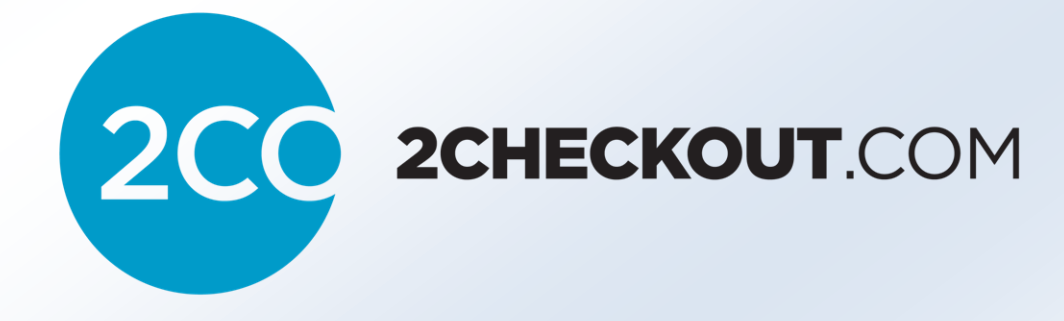

# Advanced User Guide

## **Table of Contents**

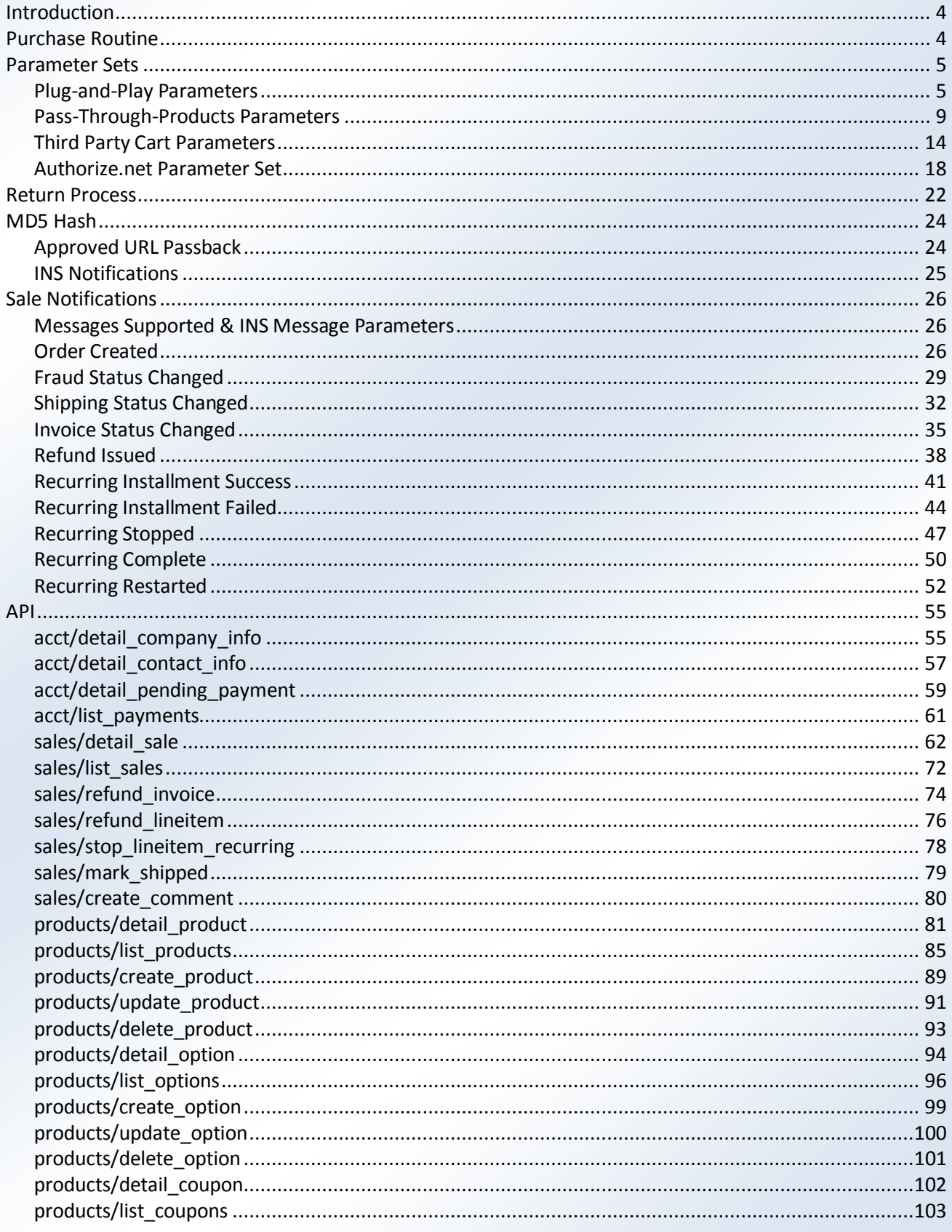

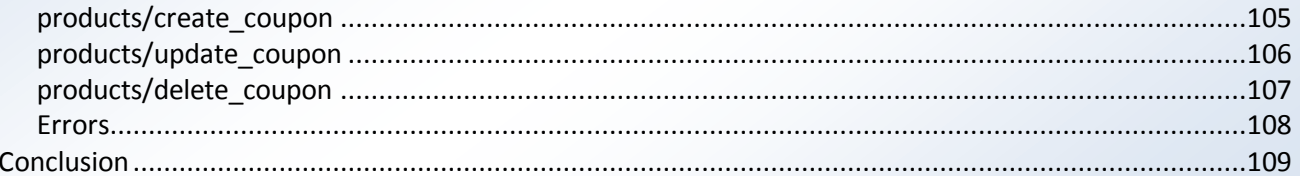

## INTRODUCTION

The following guide discusses our more advanced integration options and features that we offer. This user guide was written for cart developers and sellers who are developing their own custom integration. If you are interested in using our Plug-and-Play cart or are using a third party cart application, please visit our [User Guide](http://www.2checkout.com/documentation/User_Guide.pdf) for integration instructions. Many account related instructions in this guide are written with the assumption that you have already signed up for your 2Checkout seller account and have already logged in at: <https://www.2checkout.com/va/>

If you are developing a third party cart application and require a developer account you can obtain one by signing up for a free demo account at the following URL[: https://www.2checkout.com/va/.](https://www.2checkout.com/va/) Once you have completed the sign up process you will receive a Seller/Client ID. Please email this ID t[o techsupport@2co.com](mailto:techsupport@2co.com) so that we can update your developer account accordingly. Please Note: Developer accounts can never be paid out so any live test sales will need to be canceled immediately after being placed.

## PURCHASE ROUTINE

The first step in integrating with 2Checkout is deciding which purchase routine will be better suited for your site. Currently, we offer 2 separate purchase routines which are both offered in our 15 supported languages and 30 supported currencies. Each purchase routine has its own advantages and requirements that are listed below. Please Note: The look and feel of our purchase routines cannot be altered or customized. If you would like to add your company logo to the purchase pages, you can find instructions in our [User Guide](http://www.2checkout.com/documentation/User_Guide.pdf).

#### **Standard Purchase Routine**

<https://www.2checkout.com/checkout/purchase>

Our standard purchase routine can be used with any parameter set and offers all of our payment options (if applicable) to the customer. These payment options include Credit Card (VISA, MasterCard, American Express, Discover/Novus, Diners Club and JCB, all derivatives of these brands are also supported), PayPal Express Checkout and PIN Debit. When using this purchase routine, the customer will be required to navigate through several pages and fill in the requested billing and shipping information (if applicable) to complete their order. An example of this purchase routine process can be viewed by clicking on the link below:

[https://www.2checkout.com/checkout/spurchase?quantity=1&product\\_id=1&sid=1303908](https://www.2checkout.com/checkout/spurchase?quantity=1&product_id=1&sid=1303908)

#### **Single Page Checkout**

## <https://www.2checkout.com/checkout/spurchase>

Our single page checkout can be used with any parameter set and also offers all of our payment options (if applicable) to the customer. These payment options include Credit Card (VISA, MasterCard, American Express, Discover/Novus, Diners Club and JCB, all derivatives of these brands are also supported), PayPal Express Checkout and PIN Debit. This purchase routine will list all of the customer's cart information and billing information fields on a single page. An example of this purchase routine process can be viewed by clicking on the link below:

#### [https://www.2checkout.com/checkout/spurchase?quantity=1&product\\_id=4&sid=1303908](https://www.2checkout.com/checkout/spurchase?quantity=1&product_id=4&sid=1303908)

Please Note: Since the single page checkout does not ask for shipping information, any tangible orders passed into the single page checkout with our Plug-and-Play or Pass-Through-Products parameter sets will be reverted to our standard purchase routine. Orders passed in using either our third party cart or Authorize.net parameter sets will load properly in our single page purchase routine regardless of what the customer is ordering.

#### PARAMETER SETS

The next step in integrating with 2Checkout is getting your site to pass orders into one of our purchase routines correctly. Since our purchase routines work off of a Common Gateway Interface (CGI), your site will need to contain an HTML form or link with CGI parameters appended that passes the correct parameters (and the customer) to one of our purchase routines for checkout. Passing in the proper parameters will result in the customer going through the rest of our checkout process (such as entering their credit card information), and after verification, being returned back to your site with a sale confirmation. We support 4 different parameter sets which when passed into our purchase routine correctly, will create a sale. You may pass in any additional parameters that you may need and they will be returned to you at the end of the sale. The only restrictions on custom parameters are that they cannot share the name of any parameter that our system uses. Please Note: You will need a return script set up at your approved URL to receive any of these parameters back as they are not included in the confirmation emails. If you would like to test your integration of these parameters, please visit [developers.2checkout.com.](http://developers.2checkout.com/) Please Note: You cannot mix the parameter sets. This will cause problems during payment or may prevent the payment pages from working at all.

## PLUG-AND-PLAY PARAMETERS

These parameters can only be used if you have added your products to the 2CO database. This parameter supports both recurring products and also tangible products that will apply shipping charges based on the shipping methods you setup in your seller account.

#### **Required Parameters:**

sid

Your 2Checkout account number. (64 characters max)

product\_id

The 2CO ID for the product or service in your 2Checkout account.

quantity

The quantity of the product. (99 max value)

## **Additional Parameters:**

demo

Y to enable demo mode. Do not pass this in for live sales.

fixed

Y to remove the Continue Shopping button and lock the quantity fields.

lang

Chinese – zh, Danish – da, Dutch –  $n1$ , French – fr, German – qr, Greek – el, Italian – it, Japanese – jp, Norwegian – no, Portuguese – pt, Slovenian – sl, Spanish – es\_ib, Spanish – es\_la, Swedish –

sv, defaults to English if this is absent, but en may be used for English as well.

## return\_url

Used to control where the Continue Shopping button will send the customer when clicked. (255 characters max)

merchant\_order\_id

Specify your order number with this parameter. It will also be included in the confirmation emails to yourself and the customer. (50 characters max)

## pay\_method

CC for Credit Card, PPI for PayPal. This will set the default selection on the payment method step during the checkout process.

skip\_landing

If set to 1 it will skip the order review page of the purchase routine. If there are options on the products it will cause an error and redirect the customer back to the order review page.

## x\_receipt\_link\_url

Used to specify an approved URL on-the-fly, but is limited to the same domain that is used for your 2Checkout account, otherwise it will fail. This parameter will over-ride any URL set on the Site Management page. With the return method set to Given links back to my website, this parameter will control where the "Click Here To Finalize Your Order" button on the final page takes the customer, but the return URLs on the products will be listed as links below the button, next to the description of the product. If the return method is set to Direct Return or Header Redirect and one product is ordered, this parameter will NOT over-ride the return URLs on the products. If the return method is set to Direct Return or Header Redirect and more than one product is ordered, then this parameter will over-ride the product return URLs. Also keep in mind that many third party shopping carts recommend that the return method be set to Given links back to my website to work properly.

## coupon

Specify a 2Checkout created coupon code. If applicable, the coupon will be automatically applied to the sale.

## **To populate the billing information page you may pass in:**

card\_holder\_name

Card holder's name. (128 characters max) The card holder's name can also be populated using the first name, middle initial, and last name parameters. IMPORTANT: If you use these three parameters, the data will be combined into and returned as card holder name to your Approved URL script.

street\_address

Card holder's street address. (64 characters max)

street\_address2

The second line for the street address, typically suburb or apartment number information. (64 characters max)

city

Card holder's city. (64 characters max)

state

Card holder's state. (64 characters max)

zip

Card holder's zip or postal code. (16 characters max)

country

Card holder's country. (64 characters max)

email

Card holder's email address. (64 characters max)

phone

Card holder's phone number. (16 characters max)

phone\_extension

Card holder's phone extension. (9 characters max)

## **To populate the shipping information page you may pass in:**

ship\_name

Recipient's name. (128 characters max)

ship\_street\_address

Recipient's street address. (64 characters max)

ship street address2

The second line for the street address, typically suburb or apartment number information. (64 characters max)

ship\_city

Recipient's city. (64 characters max)

```
ship_state
```
Recipient's state. (64 characters max)

```
ship_zip
```
Recipient's zip. (16 characters max)

ship\_country

Recipient's country. (64 characters max)

PLEASE NOTE: Shipping information will only be collected for items that are defined as tangible in our system. Shipping is also only charged for tangible items.

## **Parameters Returned on a Successful Sale**

```
card_holder_name
     Provides the customer's name.
city
     Provides the customer's city.
country
     Provides the customer's country.
credit_card_processed
     This parameter will always be passed back as Y. Can be used to confirm the funds for the order are
```

```
available.
demo
```
Defines if an order was live, or if the order was a demo order. If the order was a demo, the MD5 hash will fail.

email

Provides the email address the customer provided when placing the order.

fixed

This parameter will only be passed back if it was passed into the purchase routine.

ip country

Provides the customer's IP location. Useful if you perform your own additional fraud review.

key

An MD5 hash used to confirm the validity of a sale. It is calculated based on a combination of your secret word, seller identification number (sid), the order number, and the sale total.

lang

Advises the language the customer was able to view the Order Details page in. Can be used to track what language your customers speak or read. Can be helpful to track which pages or purchase buttons customers are using if you have multiple languages on your site.

merchant\_order\_id

The order ID you had assigned to the order. This parameter will only be passed back if it was passed into the purchase routine.

merchant\_product\_id

The ID you had assigned to your product.

order\_number

The 2Checkout order number associated with the order.

invoice\_id

The 2Checkout invoice number.

pay\_method

Provides seller with the customer's payment method. CC for Credit Card, PPI for PayPal.

phone

Provides the phone number the customer provided when placing the order.

product\_description

The description you had provided for your product.

product\_id

The ID you had provided for your product.

quantity

The quantity of the product that was ordered.

ship\_name

Provides the ship to name for the order.

ship\_street\_address

Provides ship to address.

ship\_street\_address2

Provides more detailed shipping address if this information was provided by the customer.

ship\_city

Provides ship to city.

ship\_state

Provides ship to state.

ship\_zip

Provides ship to zip or postal code.

ship country

Provides ship to country.

sid

The seller identification number. This can be useful if your return script is being used for multiple 2Checkout accounts. The sid parameter is also used to form the returned MD5 hash key to confirm the validity of a sale.

state Provides the state the customer gave when placing the order.

```
street_address
```
Provides the customer's street address.

street\_address2

Provides more detailed address if more information is provided by the customer.

total

The amount the customer was billed on the order.

zip

Provides the customer's zip or postal code.

PLUG AND PLAY EXAMPLES:

## **Passing Multiple Plug-and-Play Products**

You may also pass multiple Plug-and-Play products in one form. To do this, add a corresponding digit to the quantity and product id parameters to group them for each product. For example, if we wanted to pass two products into the system we would be passing in first the sid parameter, then product id1 and quantity1, and then product id2 and quantity2.

Example:

```
<form action='https://www.2checkout.com/checkout/purchase' method='post'>
<input type='hidden' name='sid' value='1303908' />
<input type='hidden' name='quantity1' value='1' />
<input type='hidden' name='product_id1' value='1' />
<input type='hidden' name='quantity2' value='1' />
<input type='hidden' name='product_id2' value='3' />
\langleinput type='hidden' name='quantity3' value='1' />
<input type='hidden' name='product_id3' value='4' />
<input name="submit" type='submit' value='Buy from 2CO' />
</form>
```
## PASS-THROUGH-PRODUCTS PARAMETERS

These parameters can be used to dynamically pass in tangible/intangible and recurring/non-recurring products, product options, shipping taxes and coupons as items without having to create the products in the sellers area.

#### **Required Parameters:**

sid

Your 2Checkout account number. (64 characters max)

mode

Defines the parameter set. Should always be passed as '2CO'.

li\_#\_type

The type of line item that is being passed in. ('PRODUCT', 'SHIPPING', 'TAX' OR 'COUPON', DEFAULTS TO 'PRODUCT')

li\_#\_name

Name of the item passed in with the corresponding li\_#\_type. (128 characters max, cannot use '<' or '>', defaults to capitalized version of 'type'.)

li # quantity

Quantity of the item passed in with the corresponding li\_#\_type. (1-999, DEFAULTS TO 1 IF NOT PASSED IN.)

li\_#\_price

Price of the line item. Format**:** 0.00-99999999.99, defaults to 0 if a value isn't passed in, no negatives (use positive values for coupons), leading 0 & decimal are optional. *Important note: If the li\_#\_price parameter isn't used to pass in line item pricing, the pricing for the corresponding item will default to 0.00.*

li # tangible

Specifies if the corresponding li\_#\_type is a tangible or intangible. 'Y' OR 'N', if li\_#\_type is 'shipping' forced to 'Y'.

You can use these parameters to pass in multiple lineitems as well. To do so you will need to append a digit to each parameter. For example, li\_0\_type, li\_0\_quantity, li\_0\_name, li\_0\_price, li\_0\_product\_id, li\_0\_description, li\_0\_tangible will describe the first product, then to describe the second product you would use a 1 so the parameters will read li\_1\_type, li\_1\_quantity, and so on. **Please note:** With this parameter set # may be represented by 0-999 and aren't required to be consecutive.

## **Additional Parameters:**

li\_#\_product\_id

Id that you use to identify the product. 64 CHARACTERS MAX, CANNOT USE '<' OR '>'.

li # product description

Description you use for the product. 255 CHARACTERS MAX, CANNOT USE '<' OR '>'.

li # recurrence

# WEEK | MONTH | YEAR – ALWAYS SINGULAR.

li # duration

FOREVER OR # WEEK | MONTH | YEAR – ALWAYS SINGULAR, DEFAULTS TO FOREVER.

- li # startup fee
	- AMOUNT IN ACCOUNT PRICING CURRENCY.
- li # option # name

NAME OF OPTION. 64 CHARACTERS MAX – CANNOT INCLUDE '<' OR '>'.

li # option # value NAME OF OPTION. 64 CHARACTERS MAX – CANNOT INCLUDE '<' OR '>'.

```
li # option # surcharge
```
AMOUNT IN ACCOUNT PRICING CURRENCY.

```
demo
```
Y to enable demo mode. Do not pass this in for live sales.

fixed

Y to remove the Continue Shopping button and lock the quantity fields.

## lang

Chinese – zh, Danish – da, Dutch – nl, French – fr, German – gr, Greek – el, Italian – it, Japanese – jp, Norwegian – no, Portuguese – pt, Slovenian – sl, Spanish – es\_ib, Spanish – es\_la, Swedish – sv, defaults to English if this is absent, but en may be used for English as well.

## return\_url

Used to control where the Continue Shopping button will send the customer when clicked. (255 characters max)

## merchant\_order\_id

Specify your order number with this parameter. It will also be included in the confirmation emails to yourself and the customer. (50 characters max)

## pay\_method

CC for Credit Card, PPI for PayPal. This will set the default selection on the payment method step during the checkout process.

## skip\_landing

If set to 1 it will skip the order review page of the purchase routine. If there are options on the products it will cause an error and redirect the customer back to the order review page.

## x\_receipt\_link\_url

Used to specify an approved URL on-the-fly, but is limited to the same domain that is used for your 2Checkout account, otherwise it will fail. This parameter will over-ride any URL set on the Site Management page. With the return method set to Given links back to my website, this parameter will control where the "Click Here To Finalize Your Order" button on the final page takes the customer, but the return URLs on the products will be listed as links below the button, next to the description of the product. If the return method is set to Direct Return or Header Redirect and one product is ordered, this parameter will NOT over-ride the return URLs on the products. If the return method is set to Direct Return or Header Redirect and more than one product is ordered, then this parameter will over-ride the product return URLs. Also keep in mind that many third party shopping carts recommend that the return method be set to Given links back to my website to work properly.

## coupon

Specify a 2Checkout created coupon code. If applicable, the coupon will be automatically applied to the sale.

## **To populate the billing information page you may pass in:**

card\_holder\_name

Card holder's name. (128 characters max) The card holder's name can also be populated using the first name, middle initial, and last name parameters. IMPORTANT: If you use these three parameters, the data will be combined into and returned as card holder name to your Approved URL script.

## street\_address

Card holder's street address. (64 characters max)

## street\_address2

The second line for the street address, typically suburb or apartment number information. (64 characters max)

city

Card holder's city. (64 characters max)

## state

Card holder's state. (64 characters max)

## zip

Card holder's zip or postal code. (16 characters max)

## country

Card holder's country. (64 characters max)

email

Card holder's email address. (64 characters max)

phone

Card holder's phone number. (16 characters max) phone\_extension

Card holder's phone extension. (9 characters max)

## **To populate the shipping information page you may pass in:**

ship\_name

Recipient's name. (128 characters max)

ship\_street\_address

Recipient's street address. (64 characters max)

ship\_street\_address2

The second line for the street address, typically suburb or apartment number information. (64 characters max)

ship\_city

Recipient's city. (64 characters max)

ship\_state

Recipient's state. (64 characters max)

ship\_zip

Recipient's zip. (16 characters max)

ship\_country

Recipient's country. (64 characters max)

Please Note: Shipping information will only be collected for items that are defined as tangible in our system. Shipping is also only charged for tangible items.

## **Parameters Returned on a Successful Sale**

card\_holder\_name

Provides the customer's name.

city

Provides the customer's city.

country

Provides the customer's country.

credit\_card\_processed

This parameter will always be passed back as Y. Can be used to confirm the funds for the order are available.

demo

Defines if an order was live, or if the order was a demo order. If the order was a demo, the MD5 hash will fail.

email

Provides the email address the customer provided when placing the order.

fixed

This parameter will only be passed back if it was passed into the purchase routine.

ip\_country

Provides the customer's IP location. Useful if you perform your own additional fraud review.

key

An MD5 hash used to confirm the validity of a sale. It is calculated based on a combination of your secret word, seller identification number (sid), the order number, and the sale total.

lang

Advises the language the customer was able to view the Order Details page in. Can be used to track what language your customers speak or read. Can be helpful to track which pages or purchase buttons customers are using if you have multiple languages on your site.

- li\_#\_type
	- The type of the corresponding lineitem.
- li\_#\_name
	- Name of the corresponding lineitem.
- li # quantity

Quantity of the corresponding lineitem.

li # price

Price of the corresponding lineitem.

li # tangible

Specifies if the corresponding li\_#\_type is a tangible or intangible. 'Y' OR 'N'

li\_#\_product\_id

ID of the corresponding lineitem.

li # product description

Description of the corresponding lineitem.

li # recurrence

# WEEK | MONTH | YEAR – always singular.

li\_#\_duration

Forever or # WEEK | MONTH | YEAR – always singular, defaults to Forever.

li # startup fee

Amount in account pricing currency.

li # option # name

Name of option. 64 characters max – cannot include '<' or '>'.

li # option # value

Name of option. 64 characters max – cannot include '<' or '>'.

li # option # surcharge

Amount in account pricing currency.

merchant\_order\_id

The order ID you had assigned to the order. This parameter will only be passed back if it was passed into the purchase routine.

order\_number

The 2Checkout order number associated with the order.

invoice\_id

The 2Checkout invoice number.

pay\_method

Provides seller with the customer's payment method. CC for Credit Card, PPI for PayPal.

phone

Provides the phone number the customer provided when placing the order.

ship\_name

Provides the ship to name for the order.

```
ship_street_address
```
Provides ship to address.

ship\_street\_address2

Provides more detailed shipping address if this information was provided by the customer.

ship\_city

Provides ship to city.

```
ship_state
```
Provides ship to state.

```
ship_zip
```
Provides ship to zip or postal code.

ship country

Provides ship to country.

sid

The seller identification number. This can be useful if your return script is being used for multiple 2Checkout accounts. The  $\sin \theta$  parameter is also used to form the returned MD5 hash key to confirm the validity of a sale.

state Provides the state the customer gave when placing the order.

```
street_address
```
Provides the customers street address.

```
street_address2
```
Provides more detailed address if more information is provided by the customer.

total

The amount the customer was billed on the order.

zip

Provides the customers zip or postal code.

*Please Note: If an order includes a product that is defined as tangible or a shipping method it will need to be marked as shipped before it will deposit into your pending payment. If the order is not marked as shipped within 7 days of being placed, it will need to be reauthorized prior to being marked as shipped. For more information on marking sales as shipped in the admin, please visit the Marking Orders as Shipped section of our [User Guide.](http://www.2checkout.com/documentation/User_Guide.pdf) This can also be done programmatically using our reauth and mark\_shipped API calls which are outlined in the API section of this document.*

PASS-THROUGH-PRODUCT EXAMPLES:

## **Tangible Lineitem**

```
<form action='https://www.2checkout.com/checkout/purchase' method='post'>
<input type='hidden' name='sid' value='1303908' >
<input type='hidden' name='mode' value='2CO' >
<input type='hidden' name='li_0_type' value='product' >
<input type='hidden' name='li_0_name' value='Example Product Name' >
\langleinput type='hidden' name='li<sup>0</sup>price' value='1.00' >
<input type='hidden' name='li_0_quantity' value='1' >
\langleinput type='hidden' name='li<sup>0</sup>tangible' value='Y' >
<input name='submit' type='submit' value='Buy from 2CO' >
</form>
```
#### **Intangible Lineitem**

```
<form action='https://www.2checkout.com/checkout/purchase' method='post'>
<input type='hidden' name='sid' value='1303908' >
<input type='hidden' name='mode' value='2CO' >
<input type='hidden' name='li_0_type' value='product' >
<input type='hidden' name='li_0_name' value='Example Product Name' >
<input type='hidden' name='li_0_price' value='1.00' >
\langleinput type='hidden' name='li\overline{0}quantity' value='1' >
<input name='submit' type='submit' value='Buy from 2CO' >
</form>
```
#### **Recurring Lineitem**

```
<form action='https://www.2checkout.com/checkout/purchase' method='post'>
<input type='hidden' name='sid' value='1303908' >
<input type='hidden' name='mode' value='2CO' >
<input type='hidden' name='li_0_type' value='product' >
<input type='hidden' name='li_0_name' value='Example Product Name' >
\langleinput type='hidden' name='li<sup>0</sup>price' value='1.00' >
<input type='hidden' name='li_0_quantity' value='1' >
<input type='hidden' name='li_0_recurrence' value='1 Month' >
<input type='hidden' name='li_0_duration' value='Forever' >
<input name='submit' type='submit' value='Buy from 2CO' >
</form>
```
#### **Product Options**

```
<form action='https://www.2checkout.com/checkout/purchase' method='post'>
<input type='hidden' name='sid' value='1303908' >
<input type='hidden' name='mode' value='2CO' >
<input type='hidden' name='li_0_type' value='product' >
<input type='hidden' name='li_0_name' value='Example Product Name' >
<input type='hidden' name='li_0_price' value='1.00' >
\langleinput type='hidden' name='li<sup>0</sup>quantity' value='1' >
\langleinput type='hidden' name='li<sup>-0</sup>tangible' value='Y' >
<input type='hidden' name='li_0_option_0_name' value='Product Option Name' >
<input type='hidden' name='li_0_option_0_value' value='Product Option Value' >
\langleinput type='hidden' name='li<sup>-0</sup>option<sup>-0</sup>surcharge' value='1.00' >
<input name='submit' type='submit' value='Buy from 2CO' >
</form>
```
#### **Product with a quantity 2, a coupon deduction, shipping and tax surcharges, billing and shipping information.**

```
<form action='https://www.2checkout.com/checkout/purchase' method='post'>
<input type='hidden' name='sid' value='1303908' >
<input type='hidden' name='mode' value='2CO' >
<input type='hidden' name='li_0_type' value='product' >
\langleinput type='hidden' name='li<sup>o</sup>name' value='Example Product Name' >
<input type='hidden' name='li_0_product_id' value='Example Product ID' >
<input type='hidden' name='li_0__description' value='Example Product Description' >
\frac{1}{2} (input type='hidden' name='li<sup>-0</sup>price' value='10.00' >
\frac{1}{2} <input type='hidden' name='li<sup>-0-</sup>quantity' value='2' >
<input type='hidden' name='li_0_tangible' value='Y' >
<input type='hidden' name='li_1_type' value='shipping' >
<input type='hidden' name='li_1_name' value='Example Shipping Method' >
\langleinput type='hidden' name='li 1 price' value='1.50' >
\langleinput type='hidden' name='li<sup>-2</sup>type' value='coupon' >
<input type='hidden' name='li_2_name' value='Example Coupon' >
<input type='hidden' name='li_2_price' value='1.00' >
<input type='hidden' name='li_3_type' value='tax' >
<input type='hidden' name='li_3_name' value='Example Tax' >
<input type='hidden' name='li_3_price' value='0.50' >
<input type='hidden' name='card_holder_name' value='Checkout Shopper' >
<input type='hidden' name='street_address' value='1785 OBrien Road' >
<input type='hidden' name='street_address2' value='Suite 200' >
<input type='hidden' name='city' value='Columbus' >
<input type='hidden' name='state' value='OH' >
<input type='hidden' name='zip' value='43228' >
<input type='hidden' name='country' value='USA' >
<input type='hidden' name='email' value='example@2co.com' >
<input type='hidden' name='phone' value='614-921-2450' >
<input type='hidden' name='phone_extension' value='197' >
<input type='hidden' name='ship_name' value='Gift Receiver' >
<input type='hidden' name='ship_street_address' value='1234 Address Road' >
<input type='hidden' name='ship_street_address2' value='Apartment 123' >
<input type='hidden' name='ship_city' value='Columbus' >
<input type='hidden' name='ship_state' value='OH' >
<input type='hidden' name='ship_zip' value='43235' >
<input type='hidden' name='ship_country' value='USA' >
<input name='submit' type='submit' value='Buy from 2CO' >
</form>
```
## THIRD PARTY CART PARAMETERS

These are 2Checkout's proprietary set of parameters that you can use to pass third party cart sales into our purchase routine.

#### **Required Parameters:**

sid

Your 2Checkout account number.

total

The total amount to be billed, in decimal form, without a currency symbol or comma. (8 characters, decimal, 2 characters: Example: 99999999.99)

cart\_order\_id

A unique order ID from your program. (128 characters max)

## **Product Identification Parameters:**

Sellers using this parameter set must pass in parameters to identify what is being sold during the purchase. These parameters will also benefit sellers as when used correctly the product information will be displayed to customers on the purchase pages and will be listed on the sellers 2Checkout.com sale detail page.

id\_type

Due to changes in the Product Identification parameters this parameter should be passed in once during the purchase and will need to have its value set to 1.

c\_prod

The ID of the product that is being purchased. The quantity of product being purchased can be passed with this parameter by placing a comma after the ID and then the quantity in numeric format.

c\_name

The value of this parameter should contain the name of the product to be created. (128 characters max) c\_description

The value of this parameter should contain a short description of the product to be sold. (255 characters max)

c\_price

The price of your product. Please note that in order to prevent a discrepancy between the total parameter and the sum of the product identification  $\sigma$  price parameters which may confuse the customer, the product price will not be displayed on the purchase page. (8 characters, decimal, 2 characters: Example: 99999999.99)

You can use these identification parameters to pass in multiple products as well. To do so you will need to append a digit to each parameter. For example,  $c$  prod 1, c name 1, c description 1, c price 1 will describe the first product, then to describe the second product you would use a 2 so the parameters will read c\_prod\_2, c\_name\_2 and so on.

## **Additional Parameters:**

demo

Y to enable demo mode, do not pass this in for live sales.

fixed

Y to remove the Continue Shopping button and lock the quantity fields.

lang

```
Chinese – zh, Danish – da, Dutch – nl, French – fr, German – gr, Greek – el, Italian – it, Japanese –
jp, Norwegian – no, Portuguese – pt, Slovenian – sl, Spanish – es_ib, Spanish – es_la, Swedish –
sv, defaults to English if this is absent, but en may be used for English as well.
```
return\_url

Used to control where the Continue Shopping button will send the customer when clicked. (255 characters max)

## merchant\_order\_id

Specify your order number with this parameter. It will also be included in the confirmation emails to yourself and the customer. (50 characters max)

#### pay\_method

CC for Credit Card, PPI for PayPal. This will set the default selection on the payment method step during the checkout process.

## skip\_landing

If set to  $1$  it will skip the order review page of the purchase routine.

#### x\_receipt\_link\_url

Used to specify an approved URL on-the-fly, but is limited to the same domain that is used for your 2Checkout account, otherwise it will fail. This parameter will over-ride any URL set on the Site Management page.

#### coupon

Specify a 2Checkout created coupon code. If applicable, the coupon will be automatically applied to the sale.

## **To populate the billing information page you may pass in:**

## card\_holder\_name

Card holder's name. (128 characters max) The card holder's name can also be populated using the first name, middle initial, and last name parameters. IMPORTANT: If you use these three parameters, the data will be combined into and returned as card holder name to your Approved URL script.

#### street\_address

Card holder's street address. (64 characters max)

#### street address2

The second line for the street address, typically suburb or apartment number information. (64 characters max)

#### city

Card holder's city. (64 characters max)

## state

Card holder's state. (64 characters max)

#### zip

Card holder's zip or postal code. (16 characters max)

#### country

Card holder's country. (64 characters max)

## email

Card holder's email address. (64 characters max) phone

Card holder's phone number. (16 characters max)

## phone\_extension

Card holder's phone extension. (9 characters max)

## **To populate the shipping information page you may pass in:**

ship\_name Recipient's name. (128 characters max) ship\_street\_address Recipient's street address. (64 characters max) ship\_street\_address2

The second line for the street address, typically suburb or apartment number information. (64 characters max)

ship\_city

Recipient's city. (64 characters max)

ship\_state

Recipient's state. (64 characters max)

```
ship_zip
```
Recipient's zip or postal code. (16 characters max)

```
ship_country
```
Recipient's country. (64 characters max)

PLEASE NOTE: Additional shipping charges do not apply to third party cart sales.

#### **Parameters Returned on a Successful Sale**

```
card_holder_name
     Provides the customer's name.
cart_id
     The cart ID your cart assigned to the order.
cart_order_id
     A unique order ID from your program that is normally used to identify an incomplete sale in your 
     database so that it can be marked as paid.
city
```
Provides the customer's city.

country

Provides the customer's country.

credit\_card\_processed

This parameter will always be passed back as Y.

demo

Defines if an order was live, or if the order was a demo order. If the order was a demo, the MD5 hash will fail.

email

Provides the email address the customer provided when placing the order.

## fixed

This parameter will only be passed back if it was passed into the purchase routine.

#### ip country

Provides the customer's IP location. Useful if you perform your own additional fraud review.

key

An MD5 hash used to confirm the validity of a sale. It is calculated based on a combination of your secret word, seller identification number, the order number, and the sale total.

lang

Advises the language the customer was able to view the Order Details page in. Can be used to track what language your customers speak or read. Can be helpful to track which pages or purchase buttons customers are using if you have multiple languages on your site.

## merchant\_order\_id

The order ID you assigned to the order. This parameter will only be passed back if it was passed into the purchase routine.

order\_number

The 2Checkout order number associated with the order.

invoice\_id

The 2Checkout invoice number.

pay\_method

Provides seller with the customer's payment method. CC for Credit Card, PPI for PayPal. phone

Provides the phone number the customer provided when placing the order.

ship\_name

Provides the ship to name for the order.

ship\_street\_address

Provides ship to address.

ship\_street\_address2

Provides more detailed shipping address if more information is provided by the customer.

ship\_city

Provides ship to city.

ship\_state

Provides ship to state.

ship\_zip

Provides ship to zip or postal code.

ship\_country

Provides ship to country.

sid

The seller identification number. This can be useful if your return script might be in use for multiple 2Checkout accounts. The  $\sin \theta$  parameter is also used to form the returned MD5 hash key to confirm the validity of a sale.

state

Provides the state the customer gave when placing the order. Can be used for a customer database. street\_address

Provides the customers street address.

street\_address2

Provides more detailed address if more information is provided by the customer.

total

The amount the customer was billed on the order.

zip

Provides the customers zip or postal code.

PLEASE NOTE: RECURRING BILLING CANNOT BE DONE WITH THIS PARAMETER SET. YOU MUST USE EITHER THE PLUG-AND-PLAY PARAMETER SET OR THE PASS-THROUGH-PRODUCTS PARAMETER SET TO PASS IN A RECURRING SALE.

THIRD PARTY CART EXAMPLES:

## **Passing multiple products, billing and shipping information using the single page checkout.**

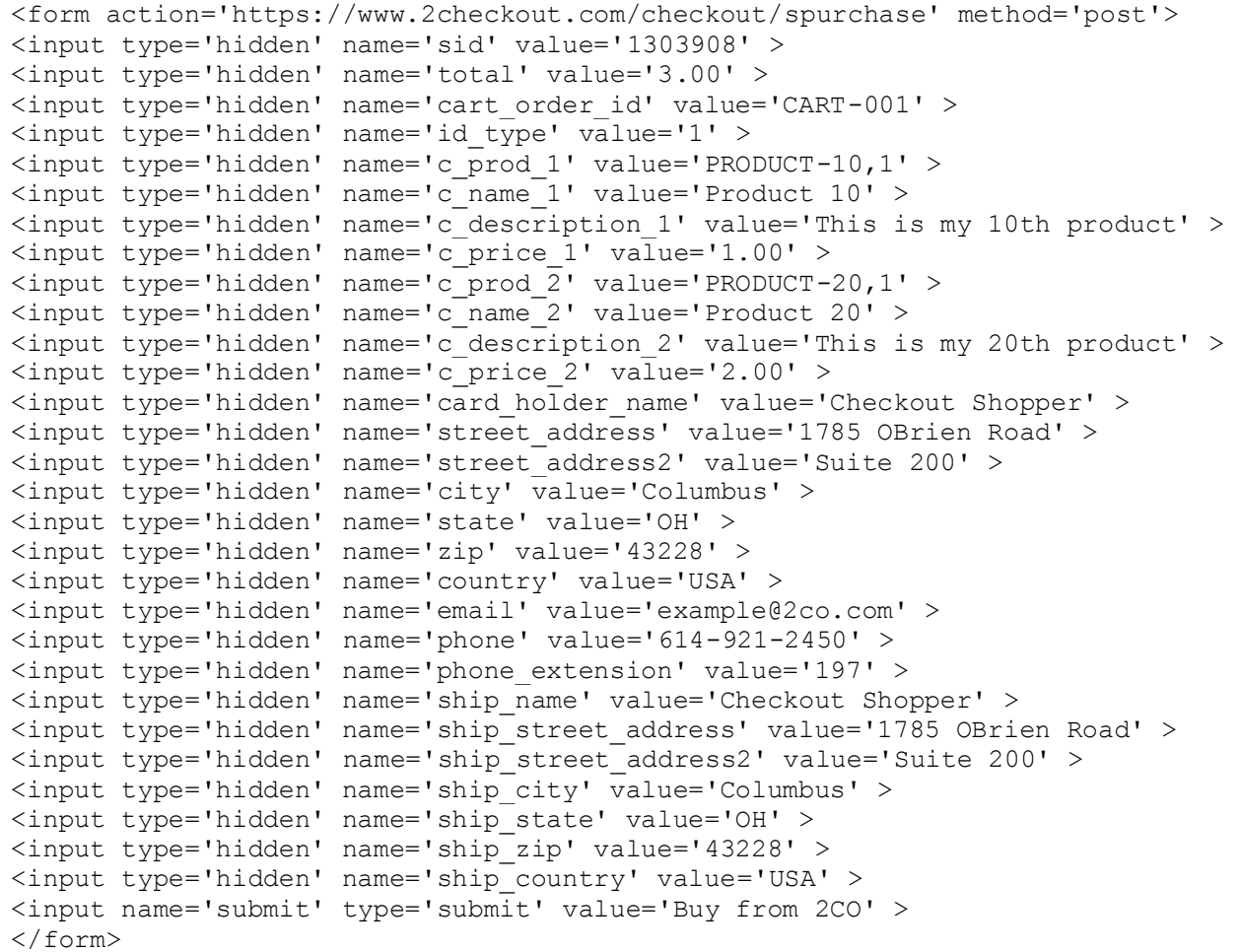

## AUTHORIZE.NET PARAMETER SET

The Authorize.net parameters that we support can be used to pass third party cart sales into our purchase routine.

#### **Required Parameters:**

x\_login

Your numerical 2Checkout account number.

x\_amount

The total amount to be billed, without a currency symbol or comma, and only two decimal places if used. (8 characters, decimal, 2 characters: Example: 99999999.99)

x\_invoice\_num

A unique order ID from your system. (64 characters max)

#### **Product Identification Parameters:**

Sellers using this parameter set must pass in parameters to identify what is being sold during the purchase. These parameters will also benefit sellers as when used correctly the product information will be displayed to customers on the purchase pages and will be listed on the sellers 2Checkout.com sale detail page.

id\_type

Due to changes in with the Product Identification parameters this parameter should be passed in once during the purchase and will need to have its value set to 1.

c\_prod

The ID of the product that is being purchased. The quantity of product being purchased can be passed with this parameter by placing a comma after the ID and then the quantity in numeric format.

c\_name

The value of this parameter should contain the name of the product to be created. (128 characters max) c\_description

The value of this parameter should contain a short description of the product to be sold. (255 characters max)

c\_price

The price of your product. Please note that in order to prevent a discrepancy between the total parameter and the sum of the product identification  $\sigma$  price parameters which may confuse the customer, the product price will not be displayed on the purchase page. (8 characters, decimal, 2 characters: Example: 99999999.99)

You can use these identification parameters to pass in multiple products as well. To do so you will need to append a digit to each parameter. For example,  $c$  prod 1, c name 1, c description 1, c price 1 will describe the first product, than to describe the second product you would use a 2 so the parameters will read c  $prod 2$ , c name  $2$  and so on.

## **Additional Parameters:**

demo

Y to enable demo mode, do not pass this in for live sales.

fixed

Y to remove the Continue Shopping button and lock the quantity fields.

lang

```
Chinese – zh, Danish – da, Dutch – nl, French – fr, German – gr, Greek – el, Italian – it, Japanese –
jp, Norwegian – no, Portuguese – pt, Slovenian – sl, Spanish – es_ib, Spanish – es_la, Swedish –
```
sv, defaults to English if this is absent, but en may be used for English as well.

return\_url

Used to control where the Continue Shopping button will send the customer when clicked. (255 characters max)

merchant\_order\_id

Specify your order number with this parameter. It will also be included in the confirmation emails to yourself and the customer. (50 characters max)

pay\_method

CC for Credit Card, PPI for PayPal. This will set the default selection on the payment method step during the checkout process.

skip\_landing

If set to  $1$  it will skip the order review page of the purchase routine.

x\_receipt\_link\_url

Used to specify an approved URL on-the-fly, but is limited to the same domain that is used for your 2Checkout account, otherwise it will fail. This parameter will over-ride any URL set on the Site Management page.

coupon

sale.

Specify a 2Checkout created coupon code. If applicable, the coupon will be automatically applied to the

## **To populate the billing information page you may pass in:**

x\_first\_name

Buyers first name. (64 characters max)

x\_last\_name

Buyers last name. (64 characters max)

x\_address

Card holder's street address. (64 characters max)

x\_city

Card holder's city. (64 characters max)

x\_state

Card holder's state. (64 characters max)

x\_zip

Card holder's zip or postal code. (16 characters max)

x\_country

Card holder's country. (64 characters max)

x\_email

Card holder's email address. (64 characters max)

x\_phone

Card holder's phone number. (16 characters max)

## **To populate the shipping information page you may pass in:**

x\_ship\_to\_first\_name

Recipient's first name. (64 characters max)

```
x_ship_to_last_name
     Recipient's last name. (64 characters max)
x_ship_to_address
     Recipient's street address. (64 characters max)
x_ship_to_city
     Recipient's city. (64 characters max)
x_ship_to_state
     Recipient's state. (64 characters max)
x_ship_to_zip
```
Recipient's zip. (16 characters max)

```
x_ship_to_country
```
Recipient's country. (64 characters max)

Please Note: Additional shipping charges do not apply to third party cart sales.

## **Parameters Returned on a Successful Sale**

card\_holder\_name

Provides the customer's name.

demo

Defines if an order was live, or if the order was a demo order. If the order was a demo, the MD5 hash will fail.

fixed

This parameter will only be passed back if it was passed into the purchase routine.

ip\_country

Provides the customer's IP location. Useful if you perform your own additional fraud review.

lang

Advises the language the customer was able to view the Order Details page in. Can be used to track what language your customers speak or read. Can be helpful to track which pages or purchase buttons customers are using if you have multiple languages on your site.

merchant\_order\_id

The order ID you assigned to the order. This parameter will only be passed back if it was passed into the purchase routine.

order\_number

The 2Checkout order number associated with the order.

pay\_method

Provides seller with the customer's payment method. CC for Credit Card, PPI for PayPal.

x\_2checked

This parameter will always be passed back as Y.

x\_address

Provides the customer's street address.

x\_city

Provides the customer's city.

x\_country

Provides the customer's country.

x\_email

Provides the email address the customer provided when placing the order.

x\_login

The seller identification number. This can be useful if your return script might be in use for multiple 2Checkout accounts. The  $x \log n$  parameter is also used to form the returned MD5 hash key to confirm the validity of a sale.

x\_md5\_hash

An MD5 hash used to confirm the validity of a sale. It is calculated based on a combination of your secret word, seller identification number, the order number, and the sale total.

x\_phone

Provides the phone number the customer provided when placing the order.

x\_ship\_to\_first\_name

Provides the ship to name for the order.

x\_ship\_to\_last\_name

Provides the ship to name for the order.

x\_ship\_to\_address

Provides ship to address.

```
x_ship_to_city
```
Provides ship to city.

```
x_ship_to_country
```

```
Provides ship to country.
```
#### x\_ship\_to\_state

Provides ship to state.

x\_ship\_to\_zip

Provides ship to zip or postal code.

x\_state

Provides the state the customer gave when placing the order.

x\_zip

Provides the customer's zip or postal code.

x\_amount

The amount the customer was billed on the order.

x\_invoice\_num

A unique order ID from your cart that is normally used to identify an incomplete sale in your database so that it can be marked as paid.

x\_response\_code

Defaults to 1. Used by Authorize.net.

invoice\_id

The 2Checkout invoice number.

x\_trans\_id

The 2Checkout order number associated with the order.

Please Note: Recurring billing cannot be done with this parameter set. You must use either the Plug-and-Play parameter set or the Pass-Through-Products parameter set to pass in a recurring sale.

## AUTHORIZE.NET EXAMPLES:

**Passing multiple products, billing and shipping information using the single page checkout.** 

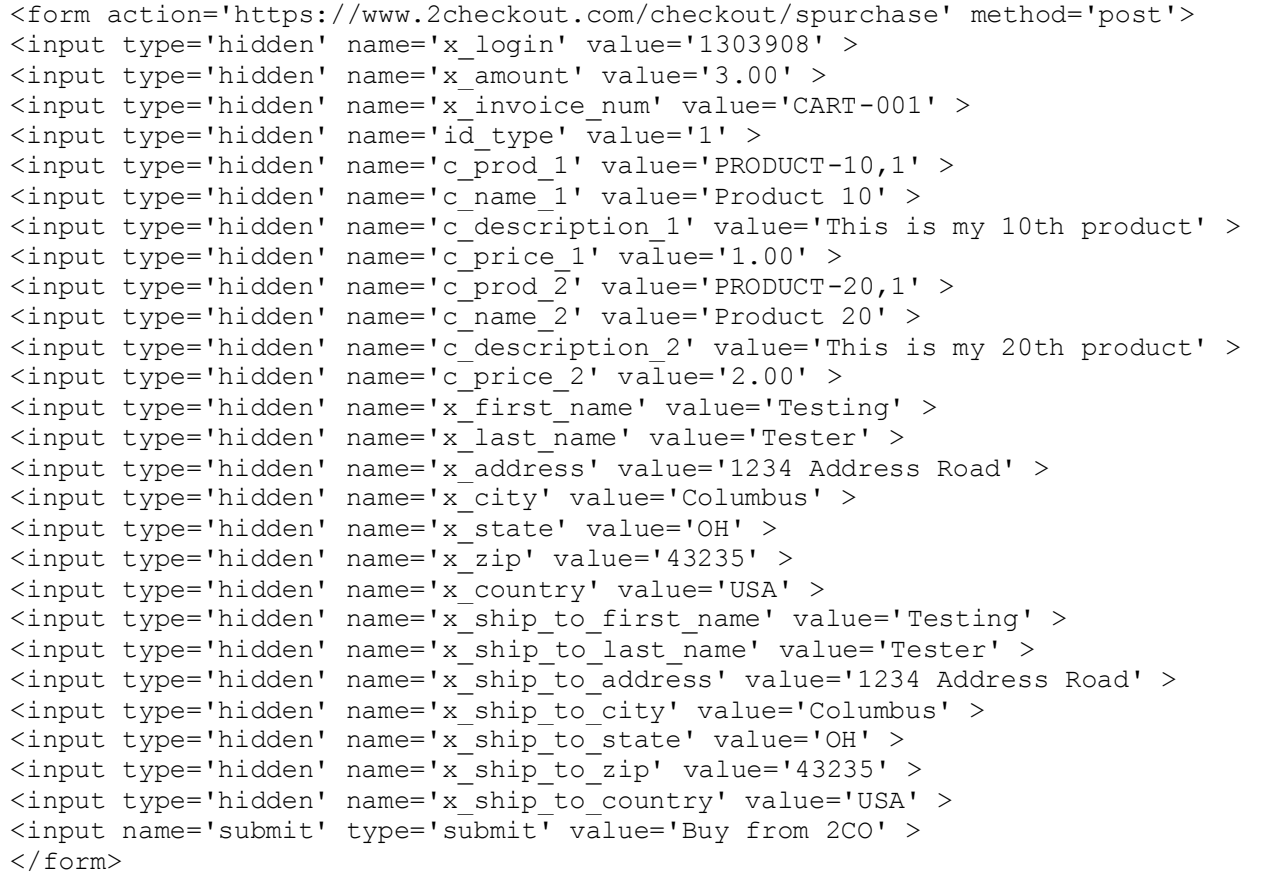

## RETURN PROCESS

When a sale has completed, we can return the customer and the sale parameters to a script or page on your site that you specify as the approved URL. You can set your account's approved URL on your account's Site Management by clicking on the **Account** tab and then selecting the **Site Management** sub category. Specifying an approved URL at the account level will direct all of your customers to the same page on your site when their sale has completed.

If you are using our Plug-and-Play parameter set the approved URL can also be set at the product level by setting up an approved URL for your products individually. Product level approved URLs have the ability to override the approved URL set at the account level and can direct the customer to a specific location for that product, such as a download page. If multiple products are ordered, we can provide the customer with multiple approved URLs so that they can access each product in the sale. Instructions on setting up your products can be found in the [User Guide.](http://www.2checkout.com/documentation/User_Guide.pdf)

You may also choose to pass the approved URL on the fly by using the  $x$  receipt link url parameter. This parameter will override both product and account level approved URLs but the value passed in must match the domain registered to the account.

If you are returning the customer to a script on your end it is important to note that parameter information will typically be returned by POST. Parameters however will be returned by GET if either the Header Redirect method is selected or the Plug-and-Play parameter set is used and multiple products are purchased at the same time. Thus if you are using a product level approved URL your return script should be able to handle both methods without breaking. You may also wish to verify the authenticity of each return post by using the MD5 hash that we pass back with each sale. More information on using this parameter and the MD5 hash can be found in the MD5 hash section of this document.

Finally, you will determine the method in which your customer is returned to the approved URL. 2Checkout.com provides three methods. You may send the customer to our order processed page which will display a Click Here to Finalize Your Order button to redirect the customer, you may bypass the order processed page using a header redirect or you can immediately display your approved URL to the customer while they remain on our server. Your return method can be selected on the Site Management page. With the Direct Return set to Given links back to my Website, the customer will be taken to our Order Processed page after completing a successful purchase. This page will feature a Click Here to Finalize Your Order button. When clicked the customer and collected sale parameters will be directed to the provided approved URL.

With Direct Return set to Direct Return (Your URL), sale parameters will be posted automatically to the approved URL while fetched by our server and displayed to the customer. When using this method the URL will be masked to the customer, appearing to still be on the 2Checkout.com domain. This method can be used with redirects as long as each page outputs content more than 255 characters to the browser. If this method encounters a page that redirects without outputting content the process will fail and the customer will be sent to our standard Order Processed page. This occurs usually with a header redirect, specifically content less than 255 characters. This is a common issue as many developers will set their approved URL to a script that processes the return sales parameters then silently forwards the customer to another page. This is usually a thank you or download page for intangible products. The best solution is to handle all post-order processing on the page set as your approved URL, including the thank you message. If no redirects are used, meaning the URL is masked by our servers, relative links will not point to the correct location. This can be corrected with the use of absolute paths on the approved URL page or by simply using a base tag in the head of the document to provide a reference for the relative paths.

With Direct Return set to Header Redirect the customer will be immediately returned to your approved URL. Using this method, the sale parameters will be returned along with the customer using the GET method. If you have problems with the return process you're welcome to contact us a[t techsupport@2co.com](mailto:techsupport@2co.com) to assist with troubleshooting the issue. Please Note: If you do not specify an approved URL at the account level, product level, or with the x receipt link url parameter the customer will remain on the 2Checkout Order Processed page upon completion of the order.\*\*\*

#### MD5 HASH

The MD5 hash is provided to help you verify the authenticity of both the initial passback to your approved URL and all notifications sent by our Instant Notification Service. In this section, we will find out how the hash is calculated for both the initial passback to your approved URL and on INS notifications. Please Note: We intentionally break the hash code for demo orders by forcing the order number being computed to "1" so that you can compare the hash we provide with what it should be to determine whether or not to provide the customer with your goods. If you wish to test the hash on an approved URL passback, you'll have to place a live test order using a real credit card number or amend your script to compute the hash for demo sales. Also, INS notifications are not sent on demo sales so you should use either a live sale or our INS simulator at [developers.2checkout.com](http://developers.2checkout.com/) to test your INS script with the correct hash.

#### APPROVED URL PASSBACK

To calculate the MD5 hash on an approved URL passback, you need to make a string that contains the information described below and pass it in as the value to your scripting language's MD5 function. Below is an example:

```
md5 ( secret word + account number + order number + total )
```
The secret word is set by yourself on the Site Management page. The account number is your numerical seller/client ID number. The order number is the order number for the sale. The total is the numerical value for the total amount of the sale.

Demonstration:

```
Secret Word \Rightarrow tango
Account Number => 123456
Order Number => 9999999
Total \Rightarrow 5.99
md5hash = md5( tango12345699999995.99 )
```
It's important to note that the MD5 hash must also be converted to upper case letters for a clean comparison. How this is done depends on the scripting language that you use. Below are some examples of how to compute the MD5 hash using PHP. This should illustrate how this process works.

The following code would be applicable to orders placed using our Plug and Play cart and our proprietary third party set of parameters.

```
$string to hash = "tango123456?" . $ POST["order number"]
.
$_POST["total"];
$check key = strtoupper(md5($string to hash));
echo ("Returned MD5 Hash : " . $ POST["key"]
. "<B>R</math>;
echo ("Should be : " . $check key . "<BR>");
if($check key == $ POST['key"]){
// At this point the expected key and the returned key match, so the customer
should be given access to the download
// This is where you would want to put the code or page for the download
echo ("<center>They match!</center>"); }
else {
// At this point the keys do not match, so either the attempt was fraudulent
//or a demo order
// This is where you would put the code or page for an unsuccessful attempt
echo ("<center>They do NOT match! Was this a demo order?</center>"); }
```
The following code would then be applicable to orders placed using the Authorize.net parameter set.

```
$string to hash = "tango123456? . $ POST["x trans id"]
.
$_POST["x_amount"];
$check key = strtoupper(md5($string to hash));
echo ("Returned MD5 Hash : " . $ POST["x md5 hash"]
. "<BB>'';
echo ("Should be : " . $check key . "<BR>");
```
 $if(\text{Scheck}_key == \text{S_POST}["xmd5hash"])$ // At this point the expected key and the returned key match, so the customer should be given access to the download // This is where you would want to put the code or page for the download echo ("<center>They match!</center>"); } else { // At this point the keys do not match, so either the attempt was fraudulent or a demo order // This is where you would put the code or page for an unsuccessful attempt echo

("<center>They do NOT match! Was this a demo order?</center>");}

#### INS NOTIFICATIONS

The MD5 hash is also provided to help you verify the authenticity of INS posts. The MD5 hash that is sent with INS posts is a hash of sale  $id +$  vendor  $id +$  invoice  $id +$  secret word in the md5 hash parameter.

#### Demonstration:

 $sale$  id  $\Rightarrow$  99999999999 vendor id  $\Rightarrow$  123456 invoice\_id => 1111111111 Secret Word  $\Rightarrow$  tango md5hash = md5( 99999999991234561111111111tango )

The following code would be applicable to all INS notifications.

```
$string to hash = $ POST["sale id"] . "123456" . $ POST["invoice id"] . "tango";
$check key = strtoupper(md5($string to hash));
echo ("Returned MD5 Hash : " . $ POST["md5 hash"]
. "
'):
echo ("Should be : " . $check key . "");
if($check key == strtoupper($ POST["md5 hash"])){
// If the expected key and the returned key match the authenticity of the message
has been validated.
echo ("They match!"); }
else {
// At this point the keys do not match.
// This is where you would put the code for an unsuccessful attempt.
echo ("They do NOT match!"); }
```
Please note that help with implementing the MD5 hash into your return script is beyond the realm of 2Checkout.com's support. This document is provided merely as a reference document to help point you in the right direction. How the MD5 hash is computed is dependent upon the scripting language that you use. Implementation of any MD5 hash checking is solely on your end or your server. 2Checkout.com cannot provide you with support in implementing this or troubleshooting your implementation. We provide you with the hashes as a convenience to help you protect your digital goods.

The following links may be of interest to you if you are looking for more information on the MD5 algorithm and its use.

<http://userpages.umbc.edu/~mabzug1/cs/md5/md5.html>

<http://en.wikipedia.org/wiki/MD5>

<http://msdn.microsoft.com/library/en-us/cpref/html/frlrfSystemSecurityPolicyHashClassMD5Topic.asp>

## SALE NOTIFICATIONS

You can use the Instant Notification Service (INS) to automate order management processes by accepting order information via web posts. The INS is a service which will post sets of CGI parameters to any URL you specify. Each post represents a message containing all the information you need about a specific event (such as when a recurring order re-bills successfully). You can enable INS notifications by selecting the **Notifications** tab. From here, you can use the notification interface to enable or disable messages and set either a Global URL for receipt of all messages or individual URLs per message as needed. You may also view and resend Successful and Failed INS notifications by clicking the **Success** and **Failed** sub-categories on the Notifications page. By clicking the **Test** sub-category you may send test INS posts from inside your account to your URL's.

INS notifications are not sent on demo sales so you should use either a live sale or our INS simulator at [developers.2checkout.com](http://developers.2checkout.com/) to test your INS script.

Below is an example PHP class that will check against the MD5 hash returned and provide you with an object to work with.

```
class TCO_INS
{
// Construct variables
public function  construct() // Construct variables
{
$this->sid = "123456"; //2CO account number.
$this->secret_word = "tango"; //2CO secret word
}
public function checkHash() { //Checks MD5 hash and assigns parameters to array.
$insMessage = array();
foreach ($ POST as $k \Rightarrow $v){
$insMessage[$k] = $v;}
$order_number = $insMessage['sale_id'];
$invoice number = $insMessage['invoice id'];
$StringToHash = strtoupper(md5($order_number . $this->sid . 
$invoice number . $this->secret word)); //strtoupper(md5(ordernumber . 2Checkout
Account Number . invoice id . secret word))
if ($StringToHash != $insMessage['md5_hash']) {
die('Hash Incorrect');
} else {
return $insMessage;
}
}
}
$checkINS = new TCO INS(); //Creates new instance.
$insMessage = $checkINS->checkHash(); //Checks MD5 hash and assigns parameters to 
array.
echo '<pre>';
print r($insMessage); //Prints array
echo '</pre>';
```
## MESSAGES SUPPORTED & INS MESSAGE PARAMETERS

Please read the following descriptions on each of the INS messages you can subscribe to and each specific parameter to expect as part of each message.

## ORDER CREATED

Order creation is a new order placed online by a customer. You may want to automate inventory management, fulfillment or setup of login credentials based on this message. Recurring order creation is a special case of order creation; if any item that is ordered is recurring, the recurring parameter will be set to 1, otherwise, it will be set to 0. PLEASE NOTE: THE INITIAL INSTALLMENT BILLED OFTEN DIFFERS IN PRICE FROM THE INSTALLMENTS DUE TO STARTUP FEES. THIS IS AN INVOICE LEVEL MESSAGE; IT WILL BE SENT ONCE FOR EACH NEW SALE AND WILL CONTAIN INFORMATION ABOUT ALL ITEMS ORDERED.

#### **Expected Parameters**

message\_type

Upper Case Text; Indicates type of message (ORDER\_CREATED, FRAUD\_STATUS\_CHANGED, SHIP\_STATUS\_CHANGED, INVOICE\_STATUS\_CHANGED, REFUND\_ISSUED,

RECURRING\_INSTALLMENT\_SUCCESS, RECURRING\_INSTALLMENT\_FAILED, RECURRING\_STOPPED, RECURRING COMPLETE, or RECURRING RESTARTED )

message\_description

Text; Human readable description of message\_type.

timestamp

Timestamp of event; format YYYY-MM-DD HH:MM:SS ZZZ.

md5\_hash

Upper Case Text; UPPERCASE(MD5\_ENCRYPTED(sale\_id + vendor\_id + invoice\_id + Secret Word)); Can be used to validate authenticity of message.

message\_id

Numeric; This number is incremented for each message.

key\_count

Numeric; Indicates the number of parameters sent in message.

vendor\_id

Numeric; 2Checkout account number.

sale\_id

Numeric; 2Checkout sale number.

sale date placed

Date of sale; format YYYY-MM-DD.

vendor\_order\_id

Text; Custom order ID, if available. (merchant order id parameter can be provided in the CGI hand off to 2Checkout's purchase routine)

#### invoice\_id

Numeric; 2Checkout invoice number; Each sale can have several invoices, most commonly one per installment billed on a recurring order.

recurring

Numeric; returns 1 if any item on the invoice is a recurring item; otherwise it returns 0.

payment\_type

Lower Case Text; Customer's payment method. (credit card, online check, paypal ec, OR paypal pay later) list currency

Upper Case Text; 3-Letter ISO code for account currency.

cust\_currency

Upper Case Text; 3-Letter ISO code for customer currency.

auth\_exp

The date credit authorization will expire; format YYYY-MM-DD.

invoice\_status

Lower Case Text; Status of a transaction. (approved, pending, deposited, or declined)

fraud\_status

Lower Case Text; Status of 2Checkout fraud review (pass, fail, or wait); this parameter could be empty for some sales.

invoice\_list\_amount Numeric; Total in account pricing currency; format as appropriate to currency. (2 decimal places for most, integer for JPY) invoice\_usd\_amount Numeric, Total in US Dollars; format with 2 decimal places. invoice\_cust\_amount Numeric; Total in customer currency; format as appropriate to currency. (2 decimal places for most, integer for JPY) customer first name Text; Customer's first name. (May not be available on older sales) customer last name Text; Customer's last name. (May not be available on older sales) customer\_name Text; Customer's full name. (Name as it appears on credit card) customer\_email Text; Customer's email address. customer\_phone Numeric; Customer's phone number; all but digits stripped out. customer\_ip Text; Customer's IP address at time of sale. customer\_ip\_country Text; Country of record for customer's IP address at time of sale; Please note in some cases what is returned is not a country. (Ex. Satellite Provider) bill\_street\_address Text; Billing street address. bill street address2 Text; Billing street address line 2. bill\_city Text; Billing address city. bill state Text; Billing address state or province. bill postal code Text; Billing address postal code. bill country Text; 3-Letter ISO country code of billing address. ship\_status Lower Case Text; Value will be not shipped, shipped, or empty. (If intangible / does not need shipped) ship tracking number Text; Tracking Number as entered in Admin. ship\_name Text; Shipping Recipient's name. (As it should appears on shipping label) ship\_street\_address Text; Shipping street address. ship street address2 Text; Shipping street address line 2. ship\_city Text; Shipping address city. ship\_state Text; Shipping address state or province. ship\_postal\_code

Text; Shipping address postal code.
ship\_country

Upper Case Text; 3-Letter ISO country code of shipping address.

item\_count

Numeric; Indicates how many numbered sets of item parameters to expect.

item\_name\_#

Text; Product name.

item\_id\_#

Text; Product ID.

item\_list\_amount\_#

Numeric; Total in account pricing currency; format as appropriate to currency. (2 decimal places for most, integer for JPY)

item\_usd\_amount\_#

Numeric, Total in US Dollars. (format with 2 decimal places)

item\_cust\_amount\_#

Numeric; Total in customer currency; format as appropriate to currency. (2 decimal places for most, integer for JPY)

item\_type\_#

Lower Case Text; Indicates if item is a bill or refund; value will be bill or refund.

item\_duration\_#

Text; Product duration, how long it re-bills for. (Ex. 1 Year)

item\_recurrence\_#

Text; Product recurrence, how often it re-bills. (Ex. 1 Month)

item rec list amount #

Numeric; Product price; format as appropriate to currency. (2 decimal places for most, integer for JPY) item\_rec\_status\_#

Lower Case Text; indicates status of recurring subscription. (live, canceled, or completed) item rec date next #

Date of next recurring installment; format YYYY-MM-DD.

item rec install billed #

# FRAUD STATUS CHANGED

All orders must pass 2Checkout's fraud review before they will be billed; therefore we suggest that goods should not be delivered until they have passed this fraud review. If an order fails the fraud review it will also be canceled. An order may change fraud status more than once. This is an invoice level message; it will be sent once for each fraud status change on a sale and will contain information about all items ordered.

# **Expected Parameters**

message\_type

Upper Case Text; Indicates type of message (ORDER\_CREATED, FRAUD\_STATUS\_CHANGED, SHIP\_STATUS\_CHANGED, INVOICE\_STATUS\_CHANGED, REFUND\_ISSUED,

RECURRING\_INSTALLMENT\_SUCCESS, RECURRING\_INSTALLMENT\_FAILED, RECURRING\_STOPPED, RECURRING COMPLETE, or RECURRING RESTARTED )

message\_description

Text; Human readable description of message type.

timestamp

Timestamp of event; format YYYY-MM-DD HH:MM:SS ZZZ.

md5\_hash

Upper Case Text; UPPERCASE(MD5\_ENCRYPTED(sale\_id + vendor\_id + invoice\_id + Secret Word)); Can be used to validate authenticity of message.

message\_id

Numeric; This number is incremented for each message.

key\_count

Numeric; Indicates the number of parameters sent in message.

vendor\_id

Numeric; 2Checkout account number.

sale\_id

Numeric; 2Checkout sale number.

sale date placed

Date of sale; format YYYY-MM-DD.

#### vendor\_order\_id

Text; Custom order ID, if available. (merchant order  $id$  parameter can be provided in the CGI hand off to 2Checkout's purchase routine)

invoice\_id

Numeric; 2Checkout invoice number; Each sale can have several invoices, most commonly one per installment billed on a recurring order.

#### recurring

Numeric; returns  $1$  if any item on the invoice is a recurring item; otherwise it returns 0.

payment\_type

Lower Case Text; Customer's payment method. (credit card, online check, paypal ec, OR paypal pay later) list currency

Upper Case Text; 3-Letter ISO code for account currency.

cust currency

Upper Case Text; 3-Letter ISO code for customer currency.

auth\_exp

The date credit authorization will expire; format YYYY-MM-DD.

invoice\_status

Lower Case Text; Status of a transaction. (approved, pending, deposited, or declined)

#### fraud\_status

Lower Case Text; Status of 2Checkout fraud review (pass, fail, or wait); this parameter could be empty for some sales.

invoice\_list\_amount

Numeric; Total in account pricing currency; format as appropriate to currency. (2 decimal places for most, integer for JPY) invoice\_usd\_amount Numeric, Total in US Dollars; format with 2 decimal places. invoice\_cust\_amount Numeric; Total in customer currency; format as appropriate to currency. (2 decimal places for most, integer for JPY) customer first name Text; Customer's first name. (May not be available on older sales) customer last name Text; Customer's last name. (May not be available on older sales) customer\_name Text; Customer's full name. (Name as it appears on credit card) customer\_email Text; Customer's email address. customer\_phone Numeric; Customer's phone number; all but digits stripped out. customer\_ip Text; Customer's IP address at time of sale. customer\_ip\_country Text; Country of record for customer's IP address at time of sale; Please note in some cases what is returned is not a country. (Ex. Satellite Provider) bill street address Text; Billing street address. bill street address2 Text; Billing street address line 2. bill\_city Text; Billing address city. bill state Text; Billing address state or province. bill postal code Text; Billing address postal code. bill country Text; 3-Letter ISO country code of billing address. ship\_status Lower Case Text; Value will be not shipped, shipped, or empty. (If intangible / does not need shipped) ship tracking number Text; Tracking Number as entered in Admin. ship\_name Text; Shipping Recipient's name. (As it should appears on shipping label) ship\_street\_address Text; Shipping street address. ship street address2 Text; Shipping street address line 2. ship\_city Text; Shipping address city. ship\_state Text; Shipping address state or province. ship\_postal\_code Text; Shipping address postal code. ship country

Upper Case Text; 3-Letter ISO country code of shipping address.

item\_count

Numeric; Indicates how many numbered sets of item parameters to expect.

item\_name\_#

Text; Product name.

item\_id\_#

Text; Product ID.

item\_list\_amount\_#

Numeric; Total in account pricing currency; format as appropriate to currency. (2 decimal places for most, integer for JPY)

item\_usd\_amount\_#

Numeric, Total in US Dollars. (format with 2 decimal places)

item\_cust\_amount\_#

Numeric; Total in customer currency; format as appropriate to currency. (2 decimal places for most, integer for JPY)

item\_type\_#

Lower Case Text; Indicates if item is a bill or refund; value will be bill or refund.

item\_duration\_#

Text; Product duration, how long it re-bills for. (Ex. 1 Year)

item\_recurrence\_#

Text; Product recurrence, how often it re-bills. (Ex. 1 Month)

item rec list amount #

Numeric; Product price; format as appropriate to currency. (2 decimal places for most, integer for JPY) item\_rec\_status\_#

Lower Case Text; indicates status of recurring subscription. (live, canceled, or completed)

item rec date next #

Date of next recurring installment; format YYYY-MM-DD.

item rec install billed #

# SHIPPING STATUS CHANGED

This message indicates that the ship status of an order has changed, from not shipped to shipped (Ex. when an order is marked shipped). This is an invoice level message; it will be sent once for each shipping status change on an invoice and will contain information about all items ordered. **Expected Parameters** message\_type Upper Case Text; Indicates type of message (ORDER\_CREATED, FRAUD\_STATUS\_CHANGED, SHIP\_STATUS\_CHANGED, INVOICE\_STATUS\_CHANGED, REFUND\_ISSUED, RECURRING\_INSTALLMENT\_SUCCESS, RECURRING\_INSTALLMENT\_FAILED, RECURRING\_STOPPED, RECURRING\_COMPLETE, or RECURRING\_RESTARTED ) message\_description Text; Human readable description of message\_type. timestamp Timestamp of event; format YYYY-MM-DD HH:MM:SS ZZZ. md5\_hash Upper Case Text; UPPERCASE(MD5\_ENCRYPTED(sale\_id + vendor\_id + invoice\_id + Secret Word)); Can be used to validate authenticity of message. message\_id Numeric; This number is incremented for each message. key\_count Numeric; Indicates the number of parameters sent in message. vendor\_id Numeric; 2Checkout account number. sale\_id Numeric; 2Checkout sale number. sale date placed Date of sale; format YYYY-MM-DD. vendor\_order\_id Text; Custom order ID, if available. (merchant order id parameter can be provided in the CGI hand off to 2Checkout's purchase routine) invoice\_id Numeric; 2Checkout invoice number; Each sale can have several invoices, most commonly one per installment billed on a recurring order. recurring Numeric; returns 1 if any item on the invoice is a recurring item; otherwise it returns 0. payment\_type Lower Case Text; Customer's payment method. (credit card, online check, paypal ec, OR paypal pay later) list currency Upper Case Text; 3-Letter ISO code for account currency. cust\_currency Upper Case Text; 3-Letter ISO code for customer currency. auth\_exp The date credit authorization will expire; format YYYY-MM-DD. invoice\_status Lower Case Text; Status of a transaction. (approved, pending, deposited, or declined) fraud\_status Lower Case Text; Status of 2Checkout fraud review (pass, fail, or wait); this parameter could be empty for some sales. invoice\_list\_amount Numeric; Total in account pricing currency; format as appropriate to currency. (2 decimal places for most, integer for JPY)

invoice\_usd\_amount Numeric, Total in US Dollars; format with 2 decimal places. invoice\_cust\_amount Numeric; Total in customer currency; format as appropriate to currency. (2 decimal places for most, integer for JPY) customer\_first\_name Text; Customer's first name. (May not be available on older sales) customer last name Text; Customer's last name. (May not be available on older sales) customer\_name Text; Customer's full name. (Name as it appears on credit card) customer\_email Text; Customer's email address. customer\_phone Numeric; Customer's phone number; all but digits stripped out. customer\_ip Text; Customer's IP address at time of sale. customer\_ip\_country Text; Country of record for customer's IP address at time of sale; Please note in some cases what is returned is not a country. (Ex. Satellite Provider) bill street address Text; Billing street address. bill street address2 Text; Billing street address line 2. bill\_city Text; Billing address city. bill state Text; Billing address state or province. bill postal code Text; Billing address postal code. bill\_country Text; 3-Letter ISO country code of billing address. ship\_status Lower Case Text; Value will be not shipped, shipped, or empty. (If intangible / does not need shipped) ship\_tracking\_number Text; Tracking Number as entered in Admin. ship\_name Text; Shipping Recipient's name. (As it should appears on shipping label) ship\_street\_address Text; Shipping street address. ship street address2 Text; Shipping street address line 2. ship\_city Text; Shipping address city. ship\_state Text; Shipping address state or province. ship\_postal\_code Text; Shipping address postal code. ship\_country Upper Case Text; 3-Letter ISO country code of shipping address. item\_count

Numeric; Indicates how many numbered sets of item parameters to expect.

## item\_name\_#

Text; Product name.

# item\_id\_#

Text; Product ID.

# item\_list\_amount\_#

Numeric; Total in account pricing currency; format as appropriate to currency. (2 decimal places for most, integer for JPY)

## item\_usd\_amount\_#

Numeric, Total in US Dollars. (format with 2 decimal places)

item\_cust\_amount\_#

Numeric; Total in customer currency; format as appropriate to currency. (2 decimal places for most, integer for JPY)

item\_type\_#

Lower Case Text; Indicates if item is a bill or refund; value will be bill or refund.

# item\_duration\_#

Text; Product duration, how long it re-bills for. (Ex. 1 Year)

item\_recurrence\_#

Text; Product recurrence, how often it re-bills. (Ex. 1 Month)

item rec list amount #

Numeric; Product price; format as appropriate to currency. (2 decimal places for most, integer for JPY) item\_rec\_status\_#

Lower Case Text; indicates status of recurring subscription. (live, canceled, or completed)

# item rec date next #

Date of next recurring installment; format YYYY-MM-DD.

# item rec install billed #

# INVOICE STATUS CHANGED

This status indicates the progress of the payment process. Most orders go from 'approved' to 'pending' to 'deposited', at which point they are applied to the account balance. This is an invoice level message; it will be sent once for each status change on an invoice and will contain information about all items ordered. **Expected Parameters** message\_type Upper Case Text; Indicates type of message (ORDER\_CREATED, FRAUD\_STATUS\_CHANGED,

SHIP\_STATUS\_CHANGED, INVOICE\_STATUS\_CHANGED, REFUND\_ISSUED,

RECURRING\_INSTALLMENT\_SUCCESS, RECURRING\_INSTALLMENT\_FAILED, RECURRING\_STOPPED, RECURRING COMPLETE, or RECURRING RESTARTED )

## message\_description

Text; Human readable description of message\_type.

timestamp

Timestamp of event; format YYYY-MM-DD HH:MM:SS ZZZ.

md5\_hash

Upper Case Text; UPPERCASE(MD5\_ENCRYPTED(sale\_id + vendor\_id + invoice\_id + Secret Word)); Can be used to validate authenticity of message.

message\_id

Numeric; This number is incremented for each message.

key\_count

Numeric; Indicates the number of parameters sent in message.

vendor\_id

Numeric; 2Checkout account number.

sale\_id

Numeric; 2Checkout sale number.

sale date placed

Date of sale; format YYYY-MM-DD.

vendor\_order\_id

Text; Custom order ID, if available. (merchant order id parameter can be provided in the CGI hand off to 2Checkout's purchase routine)

invoice\_id

Numeric; 2Checkout invoice number; Each sale can have several invoices, most commonly one per installment billed on a recurring order.

recurring

Numeric; returns 1 if any item on the invoice is a recurring item; otherwise it returns 0.

payment\_type

Lower Case Text; Customer's payment method. (credit card, online check, paypal ec, OR paypal pay later) list currency

Upper Case Text; 3-Letter ISO code for account currency.

cust\_currency

Upper Case Text; 3-Letter ISO code for customer currency.

auth\_exp

The date credit authorization will expire; format YYYY-MM-DD.

invoice\_status

Lower Case Text; Status of a transaction. (approved, pending, deposited, or declined)

fraud\_status

Lower Case Text; Status of 2Checkout fraud review (pass, fail, or wait); this parameter could be empty for some sales.

invoice\_list\_amount

Numeric; Total in account pricing currency; format as appropriate to currency. (2 decimal places for most, integer for JPY)

invoice\_usd\_amount Numeric, Total in US Dollars; format with 2 decimal places. invoice\_cust\_amount Numeric; Total in customer currency; format as appropriate to currency. (2 decimal places for most, integer for JPY) customer\_first\_name Text; Customer's first name. (May not be available on older sales) customer last name Text; Customer's last name. (May not be available on older sales) customer\_name Text; Customer's full name. (Name as it appears on credit card) customer\_email Text; Customer's email address. customer\_phone Numeric; Customer's phone number; all but digits stripped out. customer\_ip Text; Customer's IP address at time of sale. customer\_ip\_country Text; Country of record for customer's IP address at time of sale; Please note in some cases what is returned is not a country. (Ex. Satellite Provider) bill street address Text; Billing street address. bill street address2 Text; Billing street address line 2. bill\_city Text; Billing address city. bill state Text; Billing address state or province. bill postal code Text; Billing address postal code. bill\_country Text; 3-Letter ISO country code of billing address. ship\_status Lower Case Text; Value will be not shipped, shipped, or empty. (If intangible / does not need shipped) ship\_tracking\_number Text; Tracking Number as entered in Admin. ship\_name Text; Shipping Recipient's name. (As it should appears on shipping label) ship\_street\_address Text; Shipping street address. ship street address2 Text; Shipping street address line 2. ship\_city Text; Shipping address city. ship\_state Text; Shipping address state or province. ship\_postal\_code Text; Shipping address postal code. ship\_country Upper Case Text; 3-Letter ISO country code of shipping address. item\_count

Numeric; Indicates how many numbered sets of item parameters to expect.

## item\_name\_#

Text; Product name.

# item\_id\_#

Text; Product ID.

# item\_list\_amount\_#

Numeric; Total in account pricing currency; format as appropriate to currency. (2 decimal places for most, integer for JPY)

## item\_usd\_amount\_#

Numeric, Total in US Dollars. (format with 2 decimal places)

item\_cust\_amount\_#

Numeric; Total in customer currency; format as appropriate to currency. (2 decimal places for most, integer for JPY)

item\_type\_#

Lower Case Text; Indicates if item is a bill or refund; value will be bill or refund.

item\_duration\_#

Text; Product duration, how long it re-bills for. (Ex. 1 Year)

# item\_recurrence\_#

Text; Product recurrence, how often it re-bills. (Ex. 1 Month)

item rec list amount #

Numeric; Product price; format as appropriate to currency. (2 decimal places for most, integer for JPY) item\_rec\_status\_#

Lower Case Text; indicates status of recurring subscription. (live, canceled, or completed)

# item rec date next #

Date of next recurring installment; format YYYY-MM-DD.

# item rec install billed #

## REFUND ISSUED

A refund is any credit issued back to the customer. Refunds can be for specific products / items, or "partial" (no specific product is specified). They will always be specific to a single invoice. This message will allow you to automate more accurate inventory and financial tracking. This is an item level message; it will be sent once for each refund item issued (product or partial) and will only contain information about that item.

# **Expected Parameters**

message\_type

Upper Case Text; Indicates type of message (ORDER\_CREATED, FRAUD\_STATUS\_CHANGED, SHIP\_STATUS\_CHANGED, INVOICE\_STATUS\_CHANGED, REFUND\_ISSUED,

RECURRING\_INSTALLMENT\_SUCCESS, RECURRING\_INSTALLMENT\_FAILED, RECURRING\_STOPPED, RECURRING COMPLETE, or RECURRING RESTARTED )

message\_description

Text; Human readable description of message type.

timestamp

Timestamp of event; format YYYY-MM-DD HH:MM:SS ZZZ.

md5\_hash

Upper Case Text; UPPERCASE(MD5\_ENCRYPTED(sale\_id + vendor\_id + invoice\_id + Secret Word)); Can be used to validate authenticity of message.

message\_id

Numeric; This number is incremented for each message.

key\_count

Numeric; Indicates the number of parameters sent in message.

vendor\_id

Numeric; 2Checkout account number.

sale\_id

Numeric; 2Checkout sale number.

sale date placed

Date of sale; format YYYY-MM-DD.

vendor\_order\_id

Text; Custom order ID, if available. (merchant order  $id$  parameter can be provided in the CGI hand off to 2Checkout's purchase routine)

invoice\_id

Numeric; 2Checkout invoice number; Each sale can have several invoices, most commonly one per installment billed on a recurring order.

recurring

Numeric; returns 1 if any item on the invoice is a recurring item; otherwise it returns 0.

payment\_type

Lower Case Text; Customer's payment method. (credit card, online check, paypal ec, OR paypal pay later) list currency

Upper Case Text; 3-Letter ISO code for account currency.

cust\_currency

Upper Case Text; 3-Letter ISO code for customer currency.

customer first name

Text; Customer's first name. (May not be available on older sales) customer\_last\_name

Text; Customer's last name. (May not be available on older sales) customer\_name

Text; Customer's full name. (Name as it appears on credit card) customer\_email

Text; Customer's email address.

customer\_phone

Numeric; Customer's phone number; all but digits stripped out.

customer\_ip

Text; Customer's IP address at time of sale.

# customer\_ip\_country

Text; Country of record for customer's IP address at time of sale; Please note in some cases what is returned is not a country. (Ex. Satellite Provider)

```
bill street address
```
Text; Billing street address.

bill street address2

Text; Billing street address line 2.

bill\_city

Text; Billing address city.

bill state

Text; Billing address state or province.

bill postal code

Text; Billing address postal code.

bill\_country

Text; 3-Letter ISO country code of billing address.

ship\_status

Lower Case Text; Value will be not shipped, shipped, or empty. (If intangible / does not need shipped) ship\_tracking\_number

Text; Tracking Number as entered in Admin.

```
ship_name
```
Text; Shipping Recipient's name. (As it should appears on shipping label)

```
ship_street_address
```
Text; Shipping street address.

```
ship street address2
```
Text; Shipping street address line 2.

```
ship_city
```
Text; Shipping address city.

```
ship_state
```
Text; Shipping address state or province.

ship\_postal\_code

Text; Shipping address postal code.

ship\_country

Upper Case Text; 3-Letter ISO country code of shipping address.

```
item_count
```
Numeric; Indicates how many numbered sets of item parameters to expect.

```
item_name_#
```
Text; Product name.

```
item_id_#
```
Text; Product ID.

```
item_list_amount_#
```
Numeric; Total in account pricing currency; format as appropriate to currency. (2 decimal places for most, integer for JPY)

# item\_usd\_amount\_#

Numeric, Total in US Dollars. (format with 2 decimal places)

```
item_cust_amount_#
```
Numeric; Total in customer currency; format as appropriate to currency. (2 decimal places for most, integer for JPY)

```
item_type_#
```
Lower Case Text; Indicates if item is a bill or refund; value will be bill or refund.

item\_duration\_#

Text; Product duration, how long it re-bills for. (Ex. 1 Year)

item\_recurrence\_#

Text; Product recurrence, how often it re-bills. (Ex. 1 Month)

item rec list amount #

Numeric; Product price; format as appropriate to currency. (2 decimal places for most, integer for JPY) item\_rec\_status\_#

Lower Case Text; indicates status of recurring subscription. (live, canceled, or completed)

item rec date next #

Date of next recurring installment; format YYYY-MM-DD.

item rec install billed #

# RECURRING INSTALLMENT SUCCESS

Recurring orders bill automatically according to schedule. This message will allow you to automate any processes which should be keyed off successful installment billing, such as extension of login credentials. This message will send the same customer information and sale id (and vendor order id, if provided) as the original Order Created message, however the successful billing will have generated a new invoice id and will have incremented the item rec install billed 1 parameter. This is an item level message; it will be sent once for each recurring item billed successfully and will only contain information about that item. PLEASE NOTE: THIS MESSAGE WILL BE IDENTICAL (EXCEPT FOR TIMESTAMP) WHETHER IT IS THE FIRST ATTEMPT OR A RETRY.

### **Expected Parameters**

```
message_type
     Upper Case Text; Indicates type of message (ORDER_CREATED, FRAUD_STATUS_CHANGED, 
     SHIP_STATUS_CHANGED, INVOICE_STATUS_CHANGED, REFUND_ISSUED,
     RECURRING_INSTALLMENT_SUCCESS, RECURRING_INSTALLMENT_FAILED, RECURRING_STOPPED, 
     RECURRING COMPLETE, or RECURRING RESTARTED )
message_description
     Text; Human readable description of message_type.
timestamp
     Timestamp of event; format YYYY-MM-DD HH:MM:SS ZZZ.
md5_hash
     Upper Case Text; UPPERCASE(MD5_ENCRYPTED(sale_id + vendor_id + invoice_id + Secret
     Word)); Can be used to validate authenticity of message.
message_id
     Numeric; This number is incremented for each message.
key_count
     Numeric; Indicates the number of parameters sent in message.
vendor_id
     Numeric; 2Checkout account number.
sale_id
     Numeric; 2Checkout sale number.
sale date placed
     Date of sale; format YYYY-MM-DD.
vendor_order_id
     Text; Custom order ID, if available. (merchant order id parameter can be provided in the CGI hand
     off to 2Checkout's purchase routine)
invoice_id
     Numeric; 2Checkout invoice number; Each sale can have several invoices, most commonly one per 
     installment billed on a recurring order.
recurring
     Numeric; returns 1 if any item on the invoice is a recurring item; otherwise it returns 0.
payment_type
     Lower Case Text; Customer's payment method. (credit card, online check, paypal ec, OR paypal pay later)
list currency
     Upper Case Text; 3-Letter ISO code for account currency.
cust_currency
     Upper Case Text; 3-Letter ISO code for customer currency.
customer first name
     Text; Customer's first name. (May not be available on older sales)
customer_last_name
     Text; Customer's last name. (May not be available on older sales)
customer_name
     Text; Customer's full name. (Name as it appears on credit card)
```
customer\_email

Text; Customer's email address.

customer\_phone

Numeric; Customer's phone number; all but digits stripped out.

customer\_ip

Text; Customer's IP address at time of sale.

```
customer_ip_country
```
Text; Country of record for customer's IP address at time of sale; Please note in some cases what is returned is not a country. (Ex. Satellite Provider)

bill street address

Text; Billing street address.

bill street address2

Text; Billing street address line 2.

bill\_city

Text; Billing address city.

bill state

Text; Billing address state or province.

bill postal code

Text; Billing address postal code.

bill country

Text; 3-Letter ISO country code of billing address.

```
ship_status
```
Lower Case Text; Value will be not shipped, shipped, or empty. (If intangible / does not need shipped) ship tracking number

Text; Tracking Number as entered in Admin.

### ship\_name

Text; Shipping Recipient's name. (As it should appears on shipping label)

ship\_street\_address

Text; Shipping street address.

ship street address2

Text; Shipping street address line 2.

#### ship\_city

Text; Shipping address city.

ship\_state

Text; Shipping address state or province.

ship\_postal\_code

Text; Shipping address postal code.

#### ship\_country

Upper Case Text; 3-Letter ISO country code of shipping address.

item\_count

Numeric; Indicates how many numbered sets of item parameters to expect.

# item\_name\_#

Text; Product name.

```
item_id_#
```
Text; Product ID.

item\_list\_amount\_#

Numeric; Total in account pricing currency; format as appropriate to currency. (2 decimal places for most, integer for JPY)

item\_usd\_amount\_#

Numeric, Total in US Dollars. (format with 2 decimal places)

item\_cust\_amount\_#

Numeric; Total in customer currency; format as appropriate to currency. (2 decimal places for most, integer for JPY)

item\_type\_#

Lower Case Text; Indicates if item is a bill or refund; value will be bill or refund.

item\_duration\_#

Text; Product duration, how long it re-bills for. (Ex. 1 Year)

item\_recurrence\_#

Text; Product recurrence, how often it re-bills. (Ex. 1 Month)

item rec list amount #

Numeric; Product price; format as appropriate to currency. (2 decimal places for most, integer for JPY) item\_rec\_status\_#

Lower Case Text; indicates status of recurring subscription. (live, canceled, or completed)

```
item rec date next #
```
Date of next recurring installment; format YYYY-MM-DD.

```
item rec install billed #
```
# RECURRING INSTALLMENT FAILED

Recurring orders bill automatically according to schedule, but billings are not always successful. This message will allow you to automate any processes which should be keyed off installment billing failure, such as suspension of login credentials. This message will send the information based on the last successful installment billed, in other words, the invoice number is the last invoice successfully billed, installments\_billed is not incremented, and date\_next will often be a date in the past, indicating the original due date for the missed billing. This is an item level message; it will be sent once for each recurring item which fails to bill and will only contain information about that item. PLEASE NOTE: THIS MESSAGE WILL BE IDENTICAL (EXCEPT FOR DATES) WHETHER IT IS THE FIRST ATTEMPT OR A RETRY.

# **Expected Parameters**

message\_type

Upper Case Text; Indicates type of message (ORDER\_CREATED, FRAUD\_STATUS\_CHANGED, SHIP\_STATUS\_CHANGED, INVOICE\_STATUS\_CHANGED, REFUND\_ISSUED,

RECURRING\_INSTALLMENT\_SUCCESS, RECURRING\_INSTALLMENT\_FAILED, RECURRING\_STOPPED, RECURRING COMPLETE, or RECURRING RESTARTED )

message\_description

Text; Human readable description of message type.

timestamp

Timestamp of event; format YYYY-MM-DD HH:MM:SS ZZZ.

md5\_hash

Upper Case Text; UPPERCASE(MD5\_ENCRYPTED(sale\_id + vendor\_id + invoice\_id + Secret Word)); Can be used to validate authenticity of message.

message\_id

Numeric; This number is incremented for each message.

key\_count

Numeric; Indicates the number of parameters sent in message.

vendor\_id

Numeric; 2Checkout account number.

sale\_id

Numeric; 2Checkout sale number.

```
sale date placed
```
Date of sale; format YYYY-MM-DD.

vendor\_order\_id

Text; Custom order ID, if available. (merchant order id parameter can be provided in the CGI hand off to 2Checkout's purchase routine)

invoice\_id

Numeric; 2Checkout invoice number; Each sale can have several invoices, most commonly one per installment billed on a recurring order.

recurring

Numeric; returns 1 if any item on the invoice is a recurring item; otherwise it returns 0.

payment\_type

Lower Case Text; Customer's payment method. (credit card, online check, paypal ec, OR paypal pay later) list\_currency

Upper Case Text; 3-Letter ISO code for account currency.

cust\_currency

Upper Case Text; 3-Letter ISO code for customer currency.

customer first name

Text; Customer's first name. (May not be available on older sales)

customer\_last\_name

Text; Customer's last name. (May not be available on older sales) customer\_name

Text; Customer's full name. (Name as it appears on credit card)

customer\_email

Text; Customer's email address.

customer\_phone

Numeric; Customer's phone number; all but digits stripped out.

customer\_ip

Text; Customer's IP address at time of sale.

customer\_ip\_country

Text; Country of record for customer's IP address at time of sale; Please note in some cases what is returned is not a country. (Ex. Satellite Provider)

bill street address

Text; Billing street address.

bill street address2

Text; Billing street address line 2.

bill\_city

Text; Billing address city.

bill state

Text; Billing address state or province.

bill postal code

Text; Billing address postal code.

bill country

Text; 3-Letter ISO country code of billing address.

ship\_status

Lower Case Text; Value will be not shipped, shipped, or empty. (If intangible / does not need shipped)

ship\_tracking\_number

Text; Tracking Number as entered in Admin.

ship\_name

Text; Shipping Recipient's name. (As it should appears on shipping label)

ship\_street\_address

Text; Shipping street address.

ship street address2

Text; Shipping street address line 2.

ship\_city

Text; Shipping address city.

ship\_state

Text; Shipping address state or province.

ship\_postal\_code

Text; Shipping address postal code.

ship\_country

Upper Case Text; 3-Letter ISO country code of shipping address.

item\_count

Numeric; Indicates how many numbered sets of item parameters to expect.

```
item_name_#
```
Text; Product name.

item\_id\_#

Text; Product ID.

item\_list\_amount\_#

Numeric; Total in account pricing currency; format as appropriate to currency. (2 decimal places for most, integer for JPY)

item\_usd\_amount\_#

Numeric, Total in US Dollars. (format with 2 decimal places)

item\_cust\_amount\_#

Numeric; Total in customer currency; format as appropriate to currency. (2 decimal places for most, integer for JPY)

item\_type\_#

Lower Case Text; Indicates if item is a bill or refund; value will be bill or refund.

item\_duration\_#

Text; Product duration, how long it re-bills for. (Ex. 1 Year)

item\_recurrence\_#

Text; Product recurrence, how often it re-bills. (Ex. 1 Month)

item rec list amount #

Numeric; Product price; format as appropriate to currency. (2 decimal places for most, integer for JPY) item\_rec\_status\_#

Lower Case Text; indicates status of recurring subscription. (live, canceled, or completed)

item rec date next #

Date of next recurring installment; format YYYY-MM-DD.

item rec install billed #

# RECURRING STOPPED

Recurring orders can be stopped by 2Checkout staff for a variety of reasons, the most common being per customer request. In this most common case, a customer calls 2Checkout and requests to stop an order. For example, John signed up for hosting from you, agreeing to pay \$5/month for a year, however 10 months later, he has no need for his website anymore, and does not want to be billed for the last 2 installments. Because credit card regulations favor the customer in this case, 2Checkout customer care will stop the recurring order, which means that you may want to shut off John's access to your hosting service, in order to free up those resources so they can be used by another customer. This is an item level message; it will be sent once for each recurring item stopped and will only contain information about that item.

# **Expected Parameters**

message\_type

Upper Case Text; Indicates type of message (ORDER\_CREATED, FRAUD\_STATUS\_CHANGED, SHIP\_STATUS\_CHANGED, INVOICE\_STATUS\_CHANGED, REFUND\_ISSUED,

RECURRING\_INSTALLMENT\_SUCCESS, RECURRING\_INSTALLMENT\_FAILED, RECURRING\_STOPPED, RECURRING\_COMPLETE, or RECURRING\_RESTARTED )

message\_description

Text; Human readable description of message type.

timestamp

Timestamp of event; format YYYY-MM-DD HH:MM:SS ZZZ.

md5\_hash

Upper Case Text; UPPERCASE(MD5\_ENCRYPTED(sale id + vendor id + invoice id + Secret Word)); Can be used to validate authenticity of message.

message\_id

Numeric; This number is incremented for each message.

key\_count

Numeric; Indicates the number of parameters sent in message.

vendor\_id

Numeric; 2Checkout account number.

sale\_id

Numeric; 2Checkout sale number.

sale date placed

Date of sale; format YYYY-MM-DD.

vendor\_order\_id

Text; Custom order ID, if available. (merchant order id parameter can be provided in the CGI hand off to 2Checkout's purchase routine)

invoice\_id

Numeric; 2Checkout invoice number; Each sale can have several invoices, most commonly one per installment billed on a recurring order.

recurring

Numeric; returns 1 if any item on the invoice is a recurring item; otherwise it returns 0.

payment\_type

Lower Case Text; Customer's payment method. (credit card, online check, paypal ec, OR paypal pay later) list\_currency

Upper Case Text; 3-Letter ISO code for account currency.

cust currency

Upper Case Text; 3-Letter ISO code for customer currency.

customer first name

Text; Customer's first name. (May not be available on older sales)

customer\_last\_name

Text; Customer's last name. (May not be available on older sales)

customer\_name

Text; Customer's full name. (Name as it appears on credit card)

customer\_email

Text; Customer's email address.

customer\_phone

Numeric; Customer's phone number; all but digits stripped out.

```
customer_ip
```
Text; Customer's IP address at time of sale.

customer\_ip\_country

Text; Country of record for customer's IP address at time of sale; Please note in some cases what is returned is not a country. (Ex. Satellite Provider)

bill street address

Text; Billing street address.

- bill street address2
	- Text; Billing street address line 2.
- bill\_city

Text; Billing address city.

## bill state

Text; Billing address state or province.

bill postal code

Text; Billing address postal code.

## bill country

Text; 3-Letter ISO country code of billing address.

ship\_status

Lower Case Text; Value will be not\_shipped, shipped, or empty. (If intangible / does not need shipped) ship tracking number

Text; Tracking Number as entered in Admin.

## ship\_name

Text; Shipping Recipient's name. (As it should appears on shipping label)

## ship\_street\_address

Text; Shipping street address.

## ship street address2

Text; Shipping street address line 2.

# ship\_city

Text; Shipping address city.

### ship\_state

Text; Shipping address state or province.

```
ship_postal_code
```
Text; Shipping address postal code.

# ship country

Upper Case Text; 3-Letter ISO country code of shipping address.

# item\_count

Numeric; Indicates how many numbered sets of item parameters to expect.

item\_name\_#

# Text; Product name.

item\_id\_#

# Text; Product ID.

item\_list\_amount\_#

Numeric; Total in account pricing currency; format as appropriate to currency. (2 decimal places for most, integer for JPY)

item\_usd\_amount\_#

Numeric, Total in US Dollars. (format with 2 decimal places)

item\_cust\_amount\_#

Numeric; Total in customer currency; format as appropriate to currency. (2 decimal places for most,

integer for JPY)

item\_type\_#

Lower Case Text; Indicates if item is a bill or refund; value will be bill or refund.

item\_duration\_#

Text; Product duration, how long it re-bills for. (Ex. 1 Year)

item\_recurrence\_#

Text; Product recurrence, how often it re-bills. (Ex. 1 Month)

item rec list amount #

Numeric; Product price; format as appropriate to currency. (2 decimal places for most, integer for JPY) item\_rec\_status\_#

Lower Case Text; indicates status of recurring subscription. (live, canceled, or completed)

item rec date next #

Date of next recurring installment; format YYYY-MM-DD.

item rec install billed #

# RECURRING COMPLETE

Recurring orders bill automatically according to schedule, which can end in a fixed amount of time after original order placement if the product's billing duration isn't set to bill "forever". This message can automate any process which should be keyed off completion of installment billing, such as issuing permanent credentials or account closure. This is an item level message; it will be sent once for each recurring item completed and will only contain information about that item.

# **Expected Parameters**

message\_type

Upper Case Text; Indicates type of message (ORDER\_CREATED, FRAUD\_STATUS\_CHANGED, SHIP\_STATUS\_CHANGED, INVOICE\_STATUS\_CHANGED, REFUND\_ISSUED,

RECURRING\_INSTALLMENT\_SUCCESS, RECURRING\_INSTALLMENT\_FAILED, RECURRING\_STOPPED, RECURRING\_COMPLETE, or RECURRING\_RESTARTED )

message\_description

Text; Human readable description of message\_type.

timestamp

Timestamp of event; format YYYY-MM-DD HH:MM:SS ZZZ.

md5\_hash

Upper Case Text; UPPERCASE(MD5\_ENCRYPTED(sale\_id + vendor\_id + invoice\_id + Secret Word)); Can be used to validate authenticity of message.

message\_id

Numeric; This number is incremented for each message.

key\_count

Numeric; Indicates the number of parameters sent in message.

vendor\_id

Numeric; 2Checkout account number.

sale\_id

Numeric; 2Checkout sale number.

sale date placed

Date of sale; format YYYY-MM-DD.

vendor\_order\_id

Text; Custom order ID, if available. (merchant order id parameter can be provided in the CGI hand off to 2Checkout's purchase routine)

invoice\_id

Numeric; 2Checkout invoice number; Each sale can have several invoices, most commonly one per installment billed on a recurring order.

recurring

Numeric; returns 1 if any item on the invoice is a recurring item; otherwise it returns 0.

payment\_type

Lower Case Text; Customer's payment method. (credit card, online check, paypal ec, OR paypal pay later) list currency

Upper Case Text; 3-Letter ISO code for account currency.

cust\_currency

Upper Case Text; 3-Letter ISO code for customer currency.

customer first name

Text; Customer's first name. (May not be available on older sales)

customer\_last\_name

Text; Customer's last name. (May not be available on older sales) customer\_name

Text; Customer's full name. (Name as it appears on credit card) customer\_email

Text; Customer's email address.

customer\_phone

Numeric; Customer's phone number; all but digits stripped out.

customer\_ip

Text; Customer's IP address at time of sale.

customer ip country

Text; Country of record for customer's IP address at time of sale; Please note in some cases what is returned is not a country. (Ex. Satellite Provider)

bill street address

Text; Billing street address.

bill street address2

Text; Billing street address line 2.

bill\_city

Text; Billing address city.

bill state

Text; Billing address state or province.

bill postal code

Text; Billing address postal code.

bill country

Text; 3-Letter ISO country code of billing address.

```
ship_status
```
Lower Case Text; Value will be not\_shipped, shipped, or empty. (If intangible / does not need shipped) ship tracking number

Text; Tracking Number as entered in Admin.

ship\_name

Text; Shipping Recipient's name. (As it should appears on shipping label)

ship\_street\_address

Text; Shipping street address.

# ship street address2

Text; Shipping street address line 2.

## ship\_city

Text; Shipping address city.

ship\_state

Text; Shipping address state or province.

ship\_postal\_code

Text; Shipping address postal code.

ship\_country

Upper Case Text; 3-Letter ISO country code of shipping address.

```
item_count
```
Numeric; Indicates how many numbered sets of item parameters to expect.

item\_name\_#

Text; Product name.

```
item_id_#
```
Text; Product ID.

```
item_list_amount_#
```
Numeric; Total in account pricing currency; format as appropriate to currency. (2 decimal places for most, integer for JPY)

item\_usd\_amount\_#

Numeric, Total in US Dollars. (format with 2 decimal places)

item\_cust\_amount\_#

Numeric; Total in customer currency; format as appropriate to currency. (2 decimal places for most, integer for JPY)

item\_type\_#

Lower Case Text; Indicates if item is a bill or refund; value will be bill or refund.

item\_duration\_#

Text; Product duration, how long it re-bills for. (Ex. 1 Year)

item\_recurrence\_#

Text; Product recurrence, how often it re-bills. (Ex. 1 Month)

item rec list amount #

Numeric; Product price; format as appropriate to currency. (2 decimal places for most, integer for JPY) item\_rec\_status\_#

Lower Case Text; indicates status of recurring subscription. (live, canceled, or completed)

item\_rec\_date\_next #

Date of next recurring installment; format YYYY-MM-DD.

item rec install billed #

# RECURRING RESTARTED

After being stopped, recurring orders can be restarted by 2Checkout staff for a variety of reasons, the most common being per customer request. In this most common case, a customer calls 2Checkout and requests to restart billing on a recurring order. For example, John signed up for hosting, agreeing to pay \$5/month for a year, however 10 months later, he forgot what the billings he saw on his card were for, called up and had it stopped, and then remembered, and asked to have it restarted. If you turned access off based on the stop message, you will likely also want to turn John's access back on after receiving the restart message. This is an item level message; it will be sent once for each recurring item restarted and will only contain information about that item.

# **Expected Parameters**

message\_type

Upper Case Text; Indicates type of message (ORDER\_CREATED, FRAUD\_STATUS\_CHANGED, SHIP\_STATUS\_CHANGED, INVOICE\_STATUS\_CHANGED, REFUND\_ISSUED,

RECURRING\_INSTALLMENT\_SUCCESS, RECURRING\_INSTALLMENT\_FAILED, RECURRING\_STOPPED, RECURRING COMPLETE, or RECURRING RESTARTED )

message\_description

Text; Human readable description of message type.

timestamp

Timestamp of event; format YYYY-MM-DD HH:MM:SS ZZZ.

md5\_hash

Upper Case Text; UPPERCASE(MD5\_ENCRYPTED(sale id + vendor id + invoice id + Secret Word)); Can be used to validate authenticity of message.

message\_id

Numeric; This number is incremented for each message.

key\_count

Numeric; Indicates the number of parameters sent in message.

vendor\_id

Numeric; 2Checkout account number.

sale\_id

Numeric; 2Checkout sale number.

sale date placed

Date of sale; format YYYY-MM-DD.

vendor\_order\_id

Text; Custom order ID, if available. (merchant order id parameter can be provided in the CGI hand off to 2Checkout's purchase routine)

invoice\_id

Numeric; 2Checkout invoice number; Each sale can have several invoices, most commonly one per installment billed on a recurring order.

recurring

Numeric; returns 1 if any item on the invoice is a recurring item; otherwise it returns 0.

payment\_type

Lower Case Text; Customer's payment method. (credit card, online check, paypal ec, OR paypal pay later) list\_currency

Upper Case Text; 3-Letter ISO code for account currency.

cust currency

Upper Case Text; 3-Letter ISO code for customer currency.

customer first name

Text; Customer's first name. (May not be available on older sales)

customer\_last\_name

Text; Customer's last name. (May not be available on older sales)

customer\_name

Text; Customer's full name. (Name as it appears on credit card)

customer\_email

Text; Customer's email address.

customer\_phone

Numeric; Customer's phone number; all but digits stripped out.

```
customer_ip
```
Text; Customer's IP address at time of sale.

customer\_ip\_country

Text; Country of record for customer's IP address at time of sale; Please note in some cases what is returned is not a country. (Ex. Satellite Provider)

bill street address

Text; Billing street address.

- bill street address2
	- Text; Billing street address line 2.
- bill\_city

Text; Billing address city.

## bill state

Text; Billing address state or province.

bill postal code

Text; Billing address postal code.

## bill country

Text; 3-Letter ISO country code of billing address.

ship\_status

Lower Case Text; Value will be not\_shipped, shipped, or empty. (If intangible / does not need shipped) ship tracking number

Text; Tracking Number as entered in Admin.

## ship\_name

Text; Shipping Recipient's name. (As it should appears on shipping label)

## ship\_street\_address

Text; Shipping street address.

## ship street address2

Text; Shipping street address line 2.

# ship\_city

Text; Shipping address city.

## ship\_state

Text; Shipping address state or province.

#### ship\_postal\_code

Text; Shipping address postal code.

# ship country

Upper Case Text; 3-Letter ISO country code of shipping address.

# item\_count

Numeric; Indicates how many numbered sets of item parameters to expect.

item\_name\_#

# Text; Product name.

item\_id\_#

# Text; Product ID.

item\_list\_amount\_#

Numeric; Total in account pricing currency; format as appropriate to currency. (2 decimal places for most, integer for JPY)

item\_usd\_amount\_#

Numeric, Total in US Dollars. (format with 2 decimal places)

item\_cust\_amount\_#

Numeric; Total in customer currency; format as appropriate to currency. (2 decimal places for most,

integer for JPY)

# item\_type\_#

Lower Case Text; Indicates if item is a bill or refund; value will be bill or refund.

item\_duration\_#

Text; Product duration, how long it re-bills for. (Ex. 1 Year)

item\_recurrence\_#

Text; Product recurrence, how often it re-bills. (Ex. 1 Month)

item rec list amount #

Numeric; Product price; format as appropriate to currency. (2 decimal places for most, integer for JPY) item\_rec\_status\_#

Lower Case Text; indicates status of recurring subscription. (live, canceled, or completed)

item rec date next #

Date of next recurring installment; format YYYY-MM-DD.

item rec install billed #

2Checkout's Application Programming Interface (API) provides a way to automate both account and order management processes. Using the API along with th[e Instant Notification Service \(INS\)](https://www.2checkout.com/static/va/documentation/INS/index.html) alleviates the necessity of logging into the standard account interface on a day-to-day basis. The API system works by first having you create an API user in your account which has the appropriate permissions to access the API. You are then able to use the supported methods described below to call our API by HTTP POST or GET to update or return sale information at your request. To create a username, please login to your account, click on the **Account** tab and **User Management** sub-category. From here, please click the **Create Username** link and create a new username with API Access and API Updating selected for the Access type. Our API can then be accessed with this new username and password you created.

The API will return XML by default unless the Accept: header is passed in the call to define the content type. The API is capable of returning data in the following formats:

- JSON (application/json)
- XML (application/xml) default
- HTML XOXO microformat (text/html)

Each method we currently support is documented in this section.

Below is an example usage in PHP.

```
$url = "https://www.2checkout.com/api/sales/detail_sale";
\text{Sdata} = \text{array}("side id" => xxxxxxxxx);\text{Sch} = \text{curl} init(\text{Surl});
curl_setopt($ch, CURLOPT_HEADER, "Accept: application/xml");
curl_setopt($ch, CURLOPT_RETURNTRANSFER, 1);
curl_setopt($ch, CURLOPT_HTTPAUTH, CURLAUTH_BASIC);
curl_setopt($ch, CURLOPT_USERPWD, "xxxxxxxxxxxxxxxxxxx");
curl_setopt($ch, CURLOPT_POSTFIELDS, $data);
$response = curl_exec($ch);
curl_close($ch);
```
# ACCT/DETAIL\_COMPANY\_INFO

The detail company info call is used to retrieve your account's company information details from the Site Management page.

URL: https://www.2checkout.com/api/acct/detail\_company\_info

HTTP Method: GET

#### INPUT PARAMETERS

No input parameters required.

#### DATA RETURNED

vendor\_id

Seller ID (Client ID) of user.

vendor\_name

Company Name that is listed in our purchase routine.

site title

Title that is displayed for you in our product listings.

site description

A brief description of your business and the products or services that you feature.

soft\_descriptor

Description that is listed on the customer's statement to help identify the charges.

site category

+ Category that your site is listed in.

return\_url

Url for your customers to be sent to on a successful purchase.

pending return url

Url for your customers to be sent to when a purchase cannot be verified immediately.

affiliate\_url

Third party affiliate URL provided by your affiliate program.

return\_method

Return Method setting. (0 = Given links back to my website, 1 = Direct Return, 2 = Header Redirect) secret\_word

Secret word used to calculate the MD5 hash.

```
currency_symbol
```
Currency Symbol of the currency your account is priced in.

currency\_code

Currency code of the currency your account is priced in.

currency\_name

Currency name of the currency your account is priced in.

url

URL registered to your account. demo

Account demo setting.  $(Y = On, N = Off, P = Parameter)$ 

# EXAMPLE API CALL USING CURL

```
curl -G https://www.2checkout.com/api/acct/detail company info \
-u 'username:password' -H 'Accept: application/json'
```
#### EXAMPLE SUCCESSFUL RESPONSE

```
 "response_code" : "OK",
   "response_message" : "Company information retrieved successfully.",
 "vendor company info" : {
   "vendor id" : 1234567,
   "vendor<sup>-</sup>name" : "Fake Company",
   "site title" : "Fake Company",
"site description" : "Fake company for testing!",
 "soft_descriptor" : "Test",
"site category" : "Electronics",
    "return_url" : "http://www.fake-company.com",
   "pending return url" : "http://www.fake-company.com",
   "affiliate url" : "http://www.fake-company.com",
   "return method" : "1",
    "secret_word" : "tango",
"currency symbol" : "$",
"currency code" : "USD",
    "currency_name" : "US Dollars",
   "url" : "www.fake-company.com",
    "demo" : "N"
  }
}
```
{

# ACCT/DETAIL\_CONTACT\_INFO

The detail contact info call is used to retrieve your account's contact information details from the Contact Info page.

URL: https://www.2checkout.com/api/acct/detail\_contact\_info

HTTP Method: GET

#### INPUT PARAMETERS

No input parameters required.

#### DATA RETURNED

```
mailing_address_id
     Internal ID assigned to your company's mailing address.
mailing_address_1
     Mailing Address line 1.
mailing_address_2
     Mailing Address line 2.
mailing_city
     Mailing Address City.
mailing_state
     Mailing Address State.
mailing_postal_code
     Mailing Address Postal Code.
mailing_country_code
     Mailing Address Country Code.
physical_address_id
     Internal ID assigned to your company's physical address.
physical_address_1
     Physical Address line 1.
physical_address_2
     Physical Address line 2.
physical_city
     Physical Address City.
physical_state
     Physical Address State.
physical_postal_code
     Physical Address Postal Code.
physical_country_code
     Physical Address Country Code.
office_phone
     Office Phone Number.
office_phone_ext
     Business Office Phone Number Extension.
office_email
     Business Office Email Address.
customer_service_phone
     Customer Service Phone Number.
customer service phone ext:
     Customer Service Phone Number Extension.
```
# customer\_service\_email: Customer Service Email Address.

#### EXAMPLE API CALL USING CURL

curl -G https://www.2checkout.com/api/acct/detail contact info \ -H 'Accept: application/json' -u 'username:password'

# EXAMPLE SUCCESSFUL RESPONSE

```
{
   "response_code" : "OK",
   "response_message" : "Contact information retrieved successfully.",
  "vendor contact info" : {
    "mailing address id" : "1234567890",
   "mailing address 1" : "1785 Obrien Rd",
    "mailing_address<sup>-2"</sup> : "",
    "mailing city" : "Columbus",
     "mailing_state" : "Ohio",
    "mailing postal code" : "43228",
    "mailing_country_code" : "USA",
    "physical address id" : "1234567891",
     "physical_address_1" : "1785 Obrien Rd",
     "physical_address_2" : "",
     "physical_city" : "Columbus",
     "physical_state" : "Ohio",
     "physical_postal_code" : "43228",
     "physical_country_code" : "USA",
     "office_phone" : "877-294-0273",
     "office_phone_ext" : "",
     "office_email" : "noreply@2co.com",
    "customer service phone" : "877-294-0273",
   "customer service phone ext" : "",
   "customer_service_email" : "noreply@2co.com"
   }
}
```
# ACCT/DETAIL\_PENDING\_PAYMENT

The detail pending payment call is used to get a detailed estimate of the current pending payment.

URL: https://www.2checkout.com/api/acct/detail\_pending\_payment

HTTP Method: GET

#### INPUT PARAMETERS

No input parameters required.

# DATA RETURNED

amount Amount of payment. reserve\_held Reserve held. reserve\_released Reserve released. total\_sales Total amount of sales included in payment. total\_fees Total amount of fees included in payment. total\_refunds Total amount of refunds included in payment. total\_chargeback\_fees Total amount of chargebacks included in payment. total\_adjustments Total amount of adjustments included in payment. total\_commissions Total amount of commissions earned included in payment. total\_outgoing\_commissions Total amount of commissions paid included in payment. total\_balance\_forward Total amount of forwarded balance included in payment. payment\_fee Amount charged for sending payment. payment\_id Identifier of payment. payment\_method Method of money transfer. release\_level Release level.

#### EXAMPLE API CALL USING CURL

```
curl -G https://www.2checkout.com/api/acct/detail pending payment \
-H 'Accept: application/json' -u 'username:password'
```
### EXAMPLE SUCCESSFUL RESPONSE

{

"payment" : {

```
 "amount" : "254.63",
       "payment_fee" : "6.00",
       "payment_id" : "1234567890",
       "payment_method" : "currency wire",
       "release_level" : "300",
      "reserve<sup>held"</sup> : "14.66",
      "total adjustments" : "0.00",
 "total_balance_forward" : "0.00",
"total_chargeback fees" : "0.00",
      "total_commissions" : "0.00",
      "total_fees" : "17.81",
       "total_outgoing_commissions" : "0.00",
"total<sup>-</sup>refunds": "0.00",
"total reserve released" : "0.00",
      "total\overline{\phantom{a}}sales" : "293.10"
  },
"response code" : "OK",
    "response_message" : "payment info retrieved"
}
```
# ACCT/LIST\_PAYMENTS

The list payments call is used to get a list of past payments.

URL: https://www.2checkout.com/api/acct/list\_payments

HTTP Method: GET

## INPUT PARAMETERS

No input parameters required.

# DATA RETURNED

payment\_id Identifier of payment. payment\_identifier Identifier of payment batch. date paid Date of payment. (YYYY-MM-DD MM:HH:SS format) amount Amount of payment. reserve\_held Reserve held. total\_reserve\_released Reserve released. date reserve released Date reserve released. payment\_type Method of money transfer. total\_sales Total amount of sales included in payment. total\_fees Total amount of fees included in payment. total\_refunds Total amount of refunds included in payment. total\_chargeback\_fees Total amount of chargebacks included in payment. total\_adjustments Total amount of adjustments included in payment. total\_commissions Total amount of commissions earned included in payment. total outgoing commissions Total amount of commissions paid included in payment. total\_balance\_forward Total amount of forwarded balance included in payment. void Whether or not the payment was voided. (0=not voided, 1=voided) date voided

Date the payment was voided.

# EXAMPLE API CALL USING CURL

curl -G https://www.2checkout.com/api/acct/list payments
-H 'Accept: application/json' -u 'username:password'

## EXAMPLE SUCCESSFUL RESPONSE

```
{
    "payments" : [
       {
          "amount" : "448.04",
          "date_paid" : null,
         "date reserve released" : null,
         "date_voided": null,
          "payment_id" : "1234567890",
          "payment_identifier" : "ach_01012008",
         "payment_type" : "ach",
         "reserve^-held" : "25.20",
          "total_adjustments" : "0.00",
          "total_balance_forward" : "0.00",
         "total chargeback fees" : "0.00",
          "total_commissions" : "0.00",
          "total_fees" : "30.60",
          "total_outgoing_commissions" : "0.00",
          "total_refunds" : "0.00",
          "total_reserve_released" : "0.00",
         "total sales" \overline{\cdot} "503.84",
         "void": null
       }
  "response code" : "OK",
    "response_message" : "payment info retrieved"
}
```
73 | P a g e

# SALES/DETAIL\_SALE

The detail sale call is used to retrieve information about a specific sale or invoice.

URL: https://www.2checkout.com/api/sales/detail\_sale

## HTTP Method: GET

### INPUT PARAMETERS

### sale\_id

The order number of the requested sale. Optional if invoice id is specified.

invoice\_id

The invoice number of the requested invoice (specify to include only the requested invoice. Omit and use sale\_id to include all invoices). Optional if sale\_id is specified.

## DATA RETURNED

```
sale
```

```
sale_id
     Order Number/Sale Number.
ip_address
     Customer IP Address.
date placed
     Date and time the order was placed.
total
     Sale total amount.
language
     Language sale was placed in. (values: en,it,fr,no,es_ib,es_la,gr,nl,zh,da,jp,pt,sl,sv,el)
pay method
     Customer Payment Method.
cardholder_name
     Customer full name.
first six digits
     First 6 digits of credit card.
last two digits
     Last 2 digits of credit card.
method
     Method of sale payment. (values: ach, credit card, amex, atmd, bill_me_later, fxsource, paypal_int,
     paypal_pl, acculynk)
avs
     AVS match.
cvv
     CVV match.
comments
username
     User that entered the comment.
timestamp
     Date and time the comment was entered.
```
ip

IP address of the user.

```
comment_text
     Comment text.
customer
customer_id
     Customer ID.
title
     Customer Title.
first_name
     Customer first name.
middle_initial
     Customer middle initial.
last_name
     Customer last name.
card_holder_name
     Customer full name.
email
     Customer email address.
phone
     Customer phone number.
phone_extension
     Customer phone extension.
address
address_1
     Billing address line 1.
address_2
     Billing address line 2.
city
     Billing city.
state
     Billing state.
postal_code
     Billing postal code.
country_code
     Billing country code.
country
     Billing country.
invoices
invoice_id
     Invoice ID.
status
     Sale Status. (values: deposited, NULL, approved, declined, pending)
total_usd
     Invoice total in USD.
total_vendor
     Invoice total in account pricing currency.
currency_vendor
```
Account pricing currency. (values: AED, ARS, AUD, BGN, BRL, CAD, CHF, CLP, DKK, EUR, GBP, HKD, IDR, ILS, INR, JPY, LTL, MXN, MYR, NOK, NZD, PHP, RON, RUB, SEK, SGD, TRY, UAH, USD, ZAR) total\_customer Invoice total in customer currency.

currency\_customer

Customer currency. (values: AED, ARS, AUD, BGN, BRL, CAD, CHF, CLP, DKK, EUR, GBP, HKD, IDR, ILS, INR, JPY, LTL, MXN, MYR, NOK, NZD, PHP, RON, RUB, SEK, SGD, TRY, UAH, USD, ZAR)

fees\_2co

2CO transaction fees applied to invoice.

recurring

Recurring. (values: 1=yes, 0=no)

date placed

Date and time the invoice was placed.

date shipped

Date and time invoice was shipped.

date vendor paid

Date paid.

referrer

Invoice referrer URL.

```
lineitems
```
lineitem\_id Line item ID. vendor\_product\_id Seller assigned product ID. assigned\_product\_id 2CO assigned product ID. affiliate\_vendor\_id Affiliate ID. product\_description Product short description. product\_handling Product handling fee. product\_name Product Name. product\_price Line item price. product\_recurrence Product Recurrence. (values: A number followed by a space followed by "day", "week", "month" or "year") product\_duration Recurring duration. (values: "Forever" or a number followed by a space followed by "day", "week", "month" or "year") product\_startup\_fee Startup fee. product\_tangible Tangible or Intangible. (values: 1=intangible, 0=intangible) product\_is\_cart Third Party Cart ID. installment: Current installment for recurring billing items.

type:

Line item type. (values: null=products including 2Checkout Signup, signup fee, affiliate, shipping, partial, chargeback, coupon)

```
options
```

```
lineitem_id
     Line item ID used with option.
lineitem_option_id
     Product option ID.
option_name
      Product option name.
option_value
      Product option value.
usd_surcharge
      surcharge in USD.
vendor_surcharge
     Surcharge in pricing currency.
customer surcharge
     Surcharge in customer currency.
billing
bill_id
     Billing ID.
amount_usd
     Billing amount in USD.
amount_vendor
      Billing amount in pricing currency.
amount_customer
      Billing amount in customer currency.
installment
      Current installment for recurring billing items.
product_recurrence
      Billing Recurrence. (values: A number followed by a space followed by "day", "week", "month" or "year")
product_duration
      Billing duration. (values: "Forever" or a number followed by a space followed by "day", "week", "month" 
      or "year")
date next
     Next billing date.
date fail
     Last declined date.
date pending
     Billing date pending.
date deposited
     Billing date deposited.
status
      Bill Status. (values: bill, refund)
bill_method
     Billing method. (values: NULL, ach, credit card, amex, atmd, bill me later, fxsource, paypal int,
     paypal_pl, acculynk)
```
shipping shipping\_id Shipment ID for invoice. date shipped Date and time the invoice was shipped. tracking\_number Tracking number entered on invoice. tracking\_url Tracking url listed on shipping method. shipping\_method\_id Shipping method ID. shipping\_method Shipping method name. shipping\_name Recipient name. address\_1 Shipping address line 1. address\_2 Shipping address line 2. city Shipping city. state Shipping state. postal\_code Shipping postal code. country\_code Shipping country code. country Shipping country.

### EXAMPLE API CALL USING CURL

```
curl -G https://www.2checkout.com/api/sales/detail sale \
-H 'Accept: application/json' -d 'invoice_id=1234567890' -u 'username:password'
```
# EXAMPLE SUCCESSFUL RESPONSE

```
{
    "response_code" : "OK",
    "response_message" : "Sale detail retrieved",
    "sale" : {
       "comments" : [
\{ "changed_by_ip" : "192.168.0.1",
             "comment" : "[* Sent: Vendor *] Refund Issued On Sale: test",
              "timestamp" : "2011-06-11 07:42:05",
              "username" : "testuser"
          }
      \frac{1}{2},
       "customer" : {
          "address_1" : "1785 Obrien Rd",
         "address<sup>-2"</sup> : null,
          "address_id" : "4473999823",
```

```
"cardholder name" : "Testing Tester",
         "city" : "Columbus",
         "country_code" : "USA",
         "country_name" : "United States",
        "customer id" : "4473992475",
"email address" : "no-reply@2co.com",
        "first name" : "Testing",
        "lang": "en",
        "last name" : "Tester",
        "middle initial" : null,
         "pay_method" : {
            "avs" : "YY",
            "cvv" : "M",
            "first_six_digits" : "512345",
           "last two digits" : "12",
            "method" : "credit card"
         },
         "phone" : "6149212450",
        "phone ext" : "",
         "postal_code" : "43228",
         "prefix" : null,
         "state" : "OH"
      },
"date placed" : "2011-06-11 07:39:18",
      "detail_ip" : {
         "address" : "64.123.456.789",
         "area_code" : 614,
        "city" : "Columbus",
         "country" : "United States",
        "country code" : "US",
         "region" : "OH",
         "zip" : null
      },
      "invoices" : [
        {
           "customer total" : "1.00",
"date placed" : "2011-06-11 07:39:18",
"date shipped" : "2011-06-11 07:39:18",
           "date vendor paid" : null,
            "fees_2co" : "0.51",
            "invoice_id" : "4473999778",
            "lineitems" : [
              {
                 "affiliate vendor id" : null,
                 "billing" : {
                     "amount" : "1.00",
                    "bill method" : "credit card",
                    "billing id" : "4473999820",
                    "customer amount" : "1.00",
                    "customer_id" : "4473992475",
                    "date deposited" : null,
                    "date end" : "2011-06-18",
"date fail" : "1999-01-01",
                    "date_next" : null,
                    "date pending" : null,
"date start" : "2011-06-13",
                     "lineitem_id" : "4473999817",
                    "recurring_status" : null,
                    "status" : "bill",
```

```
"usd_amount" : "1.00",
      "vendor amount" : "1.00"
    },
   "commission" : null,
   "commission affiliate vendor id" : null,
   "commission flat rate" : null,
   "commission percentage" : null,
   "commission type" : null,
   "commission_usd_amount" : null,
   "customer amount" : "1.00",
   "flat rate" : null,
   "installment" : null,
   "invoice id" : "4473999778",
   "lc affiliate vendor id" : null,
   "lc usd amount" : null,
   "lineitem_id" : "4473999817",
   "linked i\overline{d}" : null,
   "options" : [],
   "percentage" : null,
   "product description" : "test product",
    "product_duration" : null,
   "product_handling" : "0.00",
   "product_id" : "2267317012",
   "product_is_cart" : "0",
   "product name" : "download",
   "product price" : "1.00",
   "product_recurrence" : null,
   "product_startup_fee" : null,
   "product tangible" : "0",
   "sale_id" : "4473992469", "status" : "bill",
    "type" : null,
   "usd_amount" : "1.00",
   "usd_commission" : null,
   "vendor amount" : "1.00",
   "vendor_product_id" : "Downloads"
 },
{
   "affiliate vendor id" : null,
   "billing" : {
       "amount" : "1.00",
      "bill method" : "credit card",
      "billing id" : "4474000396",
      "customer amount" : "1.00",
       "customer_id" : "4473992475",
      "date deposited" : null,
      "date end" : null,
      "date fail" : "1999-01-01",
      "date next" : null,
      "date pending" : null,
      "date start" : "2011-06-11",
      "lineitem id" : "4474000393",
      "recurring_status" : null,
      "status" : "refund",
       "usd_amount" : "1.00",
       "vendor_amount" : "1.00"
    },
   "commission" : null,
   "commission affiliate vendor id" : null,
```

```
"commission flat rate" : null,
                  "commission percentage" : null,
                  "commission_type" : null,
                  "commission usd amount" : null,
                  "customer amount" : "1.00",
                  "flat rate" : null,
                  "installment" : null,
                   "invoice_id" : "4473999778",
                  "lc_affiliate_vendor_id" : null,
                  "lc_usd_amount" : null,
                  "lineitem_id" : "4474000393",
                  "linked_id" : "4473999817",
                  "options" : [],
                  "percentage" : null,
                  "product description" : "test product",
                  "product duration" : null,
                  "product_handling" : "0.00",
                  "product_id" : "2267317012",
                  "product is cart" : "0",
                  "product name" : "download",
                  "product_price" : "1.00",
                  "product_recurrence" : null,
                  "product_startup_fee" : null,
                  "product tangible" : "0",
                  "sale_id" : "1234567890",
                  "status" : "refund",
                  "type" : null,
                  "usd_amount" : "1.00",
                  "usd_commission" : null,
                  "vendor_amount" : "1.00",
                  "vendor product id" : "Downloads"
               }
            \cdot "recurring" : "0",
             "referrer" : "http://www.acmeonlinebooks.com/",
             "sale_id" : "1234568790",
            "shipping" : {
                "address_1" : "1785 Obrien Rd",
                "address_2" : null,
                "city" : "Columbus",
               "country code" : "USA",
                "country_name" : "United States",
"date shipped" : "2011-06-11 07:39:18",
                "invoice_id" : "4473999778",
                "postal_code" : "43228",
               "shipping address id" : "4473999832",
                "shipping_id" : "4473999814",
               "shipping method id" : null,
               "shipping method name" : "N/A",
               "shipping name" : "Testing Tester",
                "state" : "OH",
               "tracking number" : null,
                "tracking_url" : null
             },
             "status" : "approved",
             "usd_total" : "1.00",
             "vendor_id" : "532001",
             "vendor_order_id" : null,
            "vendor total" : "1.00"
```

```
 }
\frac{1}{2} "ip_address" : "64.123.456.789",
"ip country" : "United States",
"recurring decline" : null,
      "recurring_decline" : null,<br>"sale_id" : "1234568790"
    }
}
```
## COMMON ERROR CODES

PARAMETER\_MISSING Required parameter missing: <parameter name> PARAMETER\_INVALID Invalid value for parameter: <parameter name> RECORD\_NOT\_FOUND Unable to find record. FORBIDDEN Access denied to sale.

## SALES/LIST\_SALES

The list sales call is used to retrieve a summary of all sales or only those matching a variety of sale attributes.

URL: https://www.2checkout.com/api/sales/list\_sales

HTTP Method: GET

### INPUT PARAMETERS

sale\_id

Search for sale with this Sale ID. Optional.

invoice\_id

Search for a Sale with this Invoice ID. Optional.

customer\_name

Search for sales with this cardholder name. Must be at least 3 chars and can be substring of cardholder name. Case Insensitive. Optional.

customer\_email

Search for sales with this customer email. Can be substring of the email. Case insensitive. Optional. customer\_phone

Search for sales with this phone number. Can be an incomplete number but must match from the beginning. Optional.

vendor\_product\_id

Search for sales with this product id. Can be substring of the id. Optional.

ccard\_first6

Search for sales with these First 6 numbers of the credit card number. Optional.

ccard\_last2

Search for sales with these Last 2 numbers of the credit card number. Optional.

sale date begin

Search for sales from this date to current date (or sale date end). Optional.

sale date end

Search for sales from beginning of time (or sale\_date\_begin) to this date. Optional.

declined recurrings

Search for declined recurring sales. Optional.

active recurrings

Search for active recurring sales. Optional.

refunded

Search for sales that have been refunded in full or partially. Optional.

cur page

The page number to retrieve. First page = 1. Optional.

pagesize

Total rows per page. Possible values are 1-100. If pagesize not specified, default of 20 items per page will be assigned internally. Optional.

sort\_col

The name of the column to sort on. Possible values are sale\_id, date\_placed, customer\_name, recurring, recurring\_declined and usd\_total. (case insensitive) Optional.

sort\_dir

The direction of the sort process. ('ASC' or 'DESC') (case insensitive) Optional.

# DATA RETURNED

sale\_id

Order number/Sale Number. date placed Date the order was placed. customer\_name Customer's name. recurring Is the order recurring. (values: 0=No, 1=Yes) recurring\_declined Date of most recent recurring decline. USD\_total Customer total in USD. sale\_url Direct URL to sale detail page.

### EXAMPLE API CALL USING CURL

```
curl -G https://www.2checkout.com/api/sales/list sales \
-H 'Accept: application/json' -u 'username:password' \
-d 'ccard_last2=12' -d 'sort_col=date_placed' -d 'sort_dir=desc'
```
### EXAMPLE SUCCESSFUL RESPONSE

```
{
  "page info" : {
  "cur\overline{page}": "1",
 "first entry" : 1,
  "first<sup>-</sup>page" : 1,
 "first_page_url" : "https://www.2checkout.com/api/sales/list_sales?cur_page=1",
 "last entry" : 20,
 "last page" : 16,
 "last<sup>p</sup>age url" : "https://www.2checkout.com/api/sales/list sales?cur page=16",
  "next page" : 2,
  "next_page_url" : "https://www.2checkout.com/api/sales/list_sales?cur_page=2",
   "pagesize" : "20",
  "previous_page" : null,
  "total_entries" : "309"
  },
  "response code" : "OK",
   "response_message" : "Sales summaries retrieved successfully.",
  "sale_summary" : [
     {
      "customer name" : "Manxa J Kit",
       "date_placed" : "2009-08-18",
       "recurring" : 0,
       "recurring_declined" :null,
      "sale_id" : 1234567890,
       "sale_url" :
       "https://www.2checkout.com/api/sales/detail_sale?sale_id=1234567890"
      "usd total" : 1.00,
     },
     {
      "customer name" : "Manxa J Kit",
       "date_placed" : "2009-08-19",
      "recurring" : 0,
       "recurring_declined" :null,
       "sale_id" : 1234567890,
```

```
"sale_url" :
       "https://www.2checkout.com/api/sales/detail_sale?sale_id=1234567890"
       "usd_total" : 5.00,
    },
    {
      ...additional sale items
    }
  ]
}
```
## COMMON ERROR CODES

PARAMETER\_MISSING Required parameter missing: <parameter name> PARAMETER\_INVALID Invalid value for parameter: <parameter name> RECORD\_NOT\_FOUND Unable to find record.

### SALES/REFUND\_INVOICE

The refund invoice call is used to attempt to issue a full or partial refund on an invoice. This call will send the REFUND ISSUED INS message.

URL: https://www.2checkout.com/api/sales/refund\_invoice

HTTP Method: POST

#### INPUT PARAMETERS

sale\_id

Order number/sale ID to issue a refund on. Optional when invoice id is specified, otherwise required. invoice\_id

Invoice ID to issue a refund on. Optional when sale\_id is specified and sale only has 1 invoice. amount

The amount to refund. Only needed when issuing a partial refund. If an amount is not specified, the remaining amount for the invoice is assumed.

currency

Currency type of refund amount. Can be 'usd', 'vendor' or 'customer'. Only required if amount is used. category

ID representing the reason the refund was issued. Required. (values: 1-17 from the following list can be used except for 7 as it is for internal use only)  $1 = Did$  not receive order  $2 = Did$  not like item  $3 = Item(s)$ not as described 4 = Fraud 5 = Other 6 = Item not available 7 = Do Not Use (Internal use only) 8 = No response 9 = Recurring last installment 10 = Cancellation 11 = Billed in error 12 = Prohibited product 13 = Service refunded at sellers request  $14$  = Non delivery  $15$  = Not as described  $16$  = Out of stock  $17$  = Duplicate

comment

Message explaining why the refund was issued. Required. May not contain '<' or '>'. (5000 character max)

#### DATA RETURNED

response\_code

Tells the user whether or not the operation was successful response\_message

Tells the user why the operation was or was not successful

#### EXAMPLE API CALL USING CURL

```
curl -X POST https://www.2checkout.com/api/sales/refund_invoice \
-u 'username:password' -d 'sale id=1234567890' -d 'amount=1.00' \
-d 'currency=true' -d 'category=13' -H 'Accept: application/json' \
-d 'comment=Customer deserved a refund.'
```
#### EXAMPLE SUCCESSFUL RESPONSE

{ "response code" : "OK", "response\_message" : "Refund added to invoice" }

## COMMON ERROR CODES

PARAMETER\_MISSING

Required parameter missing: <parameter name> PARAMETER\_INVALID Invalid value for parameter: <parameter name> RECORD\_NOT\_FOUND Unable to find record. FORBIDDEN Access denied to sale.

### METHOD-SPECIFIC ERROR CODES

FORBIDDEN Permission denied to set refund category to 7. FORBIDDEN Access denied to invoice. AMBIGUOUS Ambiguous request. Multiple invoices on sale. invoice id parameter required. TOO\_LOW Amount must be at least 0.01. NOTHING\_TO\_DO Invoice was already refunded. TOO\_HIGH Amount greater than remaining balance on invoice. TOO\_LATE Invoice too old to refund. (WILL OCCUR IF SALE IS OVER 180 DAYS)

## SALES/REFUND\_LINEITEM

The refund lineitem call is used to attempt to issue a full or partial refund on an invoice. This call will send the REFUND ISSUED INS message.

URL: https://www.2checkout.com/api/sales/refund\_lineitem

HTTP Method: POST

## INPUT PARAMETERS

lineitem\_id

Line item to issue refund on. Required.

category

ID representing the reason the refund was issued. Required. (values: 1-17 from the following list can be used except for 7 as it is for internal use only)  $1 = Did$  not receive order  $2 = Did$  not like item  $3 = Item(s)$ not as described 4 = Fraud 5 = Other 6 = Item not available 7 = Do Not Use (Internal use only) 8 = No response from seller 9 = Recurring last installment 10 = Cancellation 11 = Billed in error 12 = Prohibited product 13 = Service refunded at sellers request 14 = Non delivery 15 = Not as described 16 = Out of stock 17 = Duplicate

comment

Message explaining why the refund was issued. Required. May not contain '<' or '>'. (5000 character max)

# DATA RETURNED

response\_code

Tells the user whether or not the operation was successful response\_message

Tells the user why the operation was or was not successful

## EXAMPLE API CALL USING CURL

```
curl -X POST https://www.2checkout.com/api/sales/refund_lineitem \
-u 'username:password'` -d 'lineitem id=1234567890' -d 'category=16' \
-d 'comment=Item not in stock.' -H 'Accept: application/json'
```
### EXAMPLE SUCCESSFUL RESPONSE

```
{
    "response_code" : "OK",
    "response_message" : "Lineitem refunded successfully"
}
```
### COMMON ERROR CODES

PARAMETER\_MISSING Required parameter missing: <parameter name> PARAMETER\_INVALID Required parameter is invalid: <parameter name> RECORD\_NOT\_FOUND Unable to find record. FORBIDDEN Access denied to sale.

### METHOD-SPECIFIC ERROR CODES

FORBIDDEN Permission denied to set refund category to 7. INVALID\_PARAMETER This lineitem cannot be refunded. NOTHING\_TO\_DO Lineitem was already refunded. TOO\_LATE Invoice too old to refund lineitem. (WILL OCCUR IF SALE IS OVER 180 DAYS) TOO\_HIGH Lineitem amount greater than remaining balance on invoice. TOO\_LOW Lineitem amount must be at least 0.01.

## SALES/STOP\_LINEITEM\_RECURRING

The stop lineitem recurring call is used to attempt to stop a recurring line item for a specified sale. This call will send the RECURRING\_STOPPED INS message.

URL: https://www.2checkout.com/api/sales/stop\_lineitem\_recurring

HTTP Method: POST

#### INPUT PARAMETERS

lineitem\_id

Line Item ID to stop recurring on. Required.

## DATA RETURNED

response\_code

Tells the user whether or not the operation was successful. response\_message

Tells the user why the operation was or was not successful.

## EXAMPLE API CALL USING CURL

```
curl -X POST https://www.2checkout.com/api/sales/stop_lineitem_recurring -u \
'username:password' -d 'vendor id=123456' -d 'lineitem id=1234567890' \
-H 'Accept: application/json'
```
#### EXAMPLE SUCCESSFUL RESPONSE

```
{
  "response code" : "OK",
   "response_message" : "Recurring billing stopped for lineitem"
}
```
## COMMON ERROR CODES

PARAMETER\_MISSING Required parameter missing: <parameter name> PARAMETER\_INVALID Invalid value for parameter: <parameter name> RECORD\_NOT\_FOUND Unable to find record. FORBIDDEN Access denied to sale.

## SALES/MARK\_SHIPPED

The mark shipped call is used to attempt to mark an order as shipped and will attempt to reauthorize sale if specified in call. This call will send the SHIP\_STATUS\_CHANGED INS message.

URL: https://www.2checkout.com/api/sales/mark\_shipped

HTTP Method: POST

#### INPUT PARAMETERS

sale\_id

The order number/sale ID to mark shipped. Optional when invoice id is present. invoice\_id

ID of the invoice to add tracking information to. Required on sales with more than one invoice. tracking\_number

The tracking number issued by the shipper. Required.

cc\_customer

Specify whether the customer should be automatically notified. Defaults to false. Optional. reauthorize

Reauthorize payment if payment authorization has expired. Defaults to false. Optional.

comment

Any text except for '<' and '>' up to 255 chars in length. Optional.

## DATA RETURNED

response\_code

Tells the user whether or not the operation was successful.

response\_message

Tells the user why the operation was or was not successful.

### EXAMPLE API CALL USING CURL

```
curl -X POST https://www.2checkout.com/api/sales/mark_shipped \
-H 'Accept: application/json' -u 'username:password' \overline{\setminus}-d 'tracking_number=123' -d 'cc_customer=true' -d 'sale_id=1234567890'
```
### EXAMPLE SUCCESSFUL RESPONSE

```
{
   "response_code" : "OK",
   "response_message" : "Sale marked shipped."
}
```
# COMMON ERROR CODES

PARAMETER\_MISSING Required parameter missing: <parameter name> PARAMETER\_INVALID Invalid value for parameter: <parameter name> RECORD\_NOT\_FOUND Unable to find record. FORBIDDEN Access denied to sale.

# METHOD SPECIFIC ERROR CODES

NOTHING\_TO\_DO Item not shippable. TOO\_LATE Payment is already pending or deposited and cannot be reauthorized. TOO\_SOON .<br>Please wait until the next day before trying to reauthorize again. FAILED Failed to reauthorize payment. INTERNAL\_ERROR Failed to marked shipped but reauthorization succeeded. INTERNAL\_ERROR Failed to marked shipped.

## SALES/CREATE\_COMMENT

The create comment call is used to add a comment to a specified sale.

URL: https://www.2checkout.com/api/sales/create\_comment

HTTP Method: POST

#### INPUT PARAMETERS

sale\_id

The order number/sale ID of a sale to look for. Required.

sale\_comment

String value of comment to be submitted. Required.

cc\_vendor

Set to 1 to have a copy sent to seller. Optional.

cc\_customer

Set to 1 to have the customer sent an email copy. Optional.

### DATA RETURNED

response\_code

Tells the user whether or not the operation was successful. response\_message

Tells the user why the operation was or was not successful.

## EXAMPLE API CALL USING CURL

```
curl -X POST https://www.2checkout.com/api/sales/create_comment -u \
'username:password' -H 'Accept: application/json' -d 'sale id=1234567890' \
-d 'sale comment=Your order will be shipped this week.'
```
### EXAMPLE SUCCESSFUL RESPONSE

{ "response code" : "OK", "response\_message" : "Created comment successfully." }

### COMMON ERROR CODES

PARAMETER\_MISSING Required parameter missing: <parameter name> PARAMETER\_INVALID Invalid value for parameter: <parameter name> RECORD\_NOT\_FOUND Unable to find record. FORBIDDEN Access denied to sale.

# PRODUCTS/DETAIL\_PRODUCT

# The detail product call is used to retrieve the details for a single product.

URL: https://www.2checkout.com/api/products/detail\_product

# HTTP Method: GET

### INPUT PARAMETERS

product\_id ID of product to retrieve details for. Required.

# DATA RETURNED

product product\_id System Product ID. name Product Name vendor\_product\_id Seller Assigned Product ID. description Product Short Description. long\_description Product Long Description. price Product Price. tangible Tangible=1, Intangible=0. weight Product Weight. handling Product Handling Fee. recurrence Product Recurrence. startup\_fee Recurring Startup Fee. duration Product Duration. assigned\_product\_id 2CO Assigned Product ID. pending\_url Product Pending URL. approved\_url Product Approved URL. commission Affiliate commission. commission\_type Affiliate commission type. image

image\_number

Image number. image\_id Image ID.

option

```
option_value_id
     Product option value.
option_id
     Product option ID.
option_name
     Product option name.
vendor_id
     Seller ID.
option_value_surcharge
     Option value surcharge.
option_value_name
     Option value name.
category
category_id
```
Category ID name Category name. parent\_id Category parent ID. description Category description. parent\_name Category parent name.

## EXAMPLE API CALL USING CURL

```
curl -G https://www.2checkout.com/api/products/detail_product \
-H 'Accept: application/json' -u 'username:password' \
-d 'product_id=1'
```
# EXAMPLE SUCCESSFUL RESPONSE

```
{
    "product" : {
      "approved url" : "http://www.acmeonlinebooks.com/download.php",
      "assigned product id" : "1",
       "categories" : [
          {
            "category id" : "5",
             "description" : null,
            "name" : "Software",
            "parent id" : null,
             "parent_name" : null
          }
       ],
       "commission" : 0,
       "commission_amount" : null,
```

```
"commission type" : null,
      "description" : "test product",
      "duration" : null,
      "handling" : null,
      "images" : [
\{"image id" : "12454841",
            "image_number" : "1"
         }
     \frac{1}{2},
      "long_description" : "Test long Description",
     "name" : "download",
      "options" : [
         {
            "option_id" : "3997272579",
           "option name" : "test",
             "option_values" : [
 {
                  "option_value_id" : "3997272582",
                 "option value name" : "1",
                  "option_value_surcharge" : "0.00"
               },
 {
                  "option_value_id" : "3997272585",
                 "option value name" : "2",
                 "option_value_surcharge" : "0.00"
               },
 {
                  "option_value_id" : "3997272588",
                 "option_value_name" : "3",
                 "option_value_surcharge" : "0.00"
               },
 {
                  "option_value_id" : "3997272591",
                 "option value name" : "4",
                  "option_value_surcharge" : "0.00"
 }
 ]
         }
     \frac{1}{2},
     "pending url" : null,
     "price" : "1.00",
      "product_id" : "2267317012",
      "recurrence" : null,
      "recurrence_p" : null,
     "recurring": "0",
     "startup fee" : null,
     "tangible" : "0",
      "vendor_id" : "532001",
      "vendor_product_id" : "Downloads",
      "weight" : null
   },
   "response_code" : "OK",
   "response_message" : "Product detail information retrieved successfully"
```
### COMMON ERROR CODES

}

PARAMETER\_MISSING Required parameter missing: <parameter name> PARAMETER\_INVALID Invalid value for parameter: <parameter name> RECORD\_NOT\_FOUND Unable to find record. FORBIDDEN Access denied to product.

## PRODUCTS/LIST\_PRODUCTS

# The list products call is used to retrieve list of all products in account.

URL: https://www.2checkout.com/api/products/list\_products

### HTTP Method: GET

#### INPUT PARAMETERS

assigned\_product\_id

Filter list results on 2CO ID. Optional.

vendor\_product\_id

Filter list results on product ID. Optional.

name

Filter list results on product name. Optional.

cur page

The page number to retrieve. First page = 1. Optional.

pagesize

Total rows per page. Possible values are 1-100. If pagesize not specified, default of 20 items per page will be assigned internally. Optional.

sort\_col

The name of the column to sort on. Possible values are product\_id, name, price, vendor\_product\_id, assigned\_product\_id, tangible, weight, handling, description, long\_description, pending\_url, approved url, startup fee, recurrence, duration, description, category id, commission amount, option id and commission type. (case insensitive) Optional.

sort\_dir

The direction of the sort process. ('ASC' or 'DESC') (case insensitive) Optional.

# DATA RETURNED

page\_info first\_page Link to the first product page. previous\_page Link to the previous product page. next\_page Link to the next product page. last\_page Link to the last product page. first First product ID in page. last Last product ID in page. total\_entries Total number of products. current\_page Current product page. pages\_in\_set Number of pages in set. entries per page Product of product entries in set.

### products

product\_id System Product ID. name Product Name. vendor\_product\_id Seller Assigned Product ID. description Product Short Description. long\_description Product Long Description. price Product Price. tangible Tangible=1, Intangible=0 weight Product Weight. handling Product Handling Fee. recurrence Product Recurrence. startup\_fee Recurring Startup Fee. duration Product Duration. assigned\_product\_id 2CO Assigned Product ID. pending\_url Product Pending URL. approved\_url Product Approved URL. commission Affiliate Commission. commission\_type Affiliate Commission Type.

images image\_number Image Number. image\_id Image ID.

# options

```
option_value_id
    Option Value ID.
option_id
     Option ID.
option_name
    Option Name.
vendor_id
```
Seller ID. option\_value\_surcharge Option Value Surcharge. option\_value\_name Option Value Name.

categories category\_id Category ID. name Category Name. parent\_id Category Parent ID. description Category Description. parent\_name Category Parent Name.

### EXAMPLE API CALL USING CURL

```
curl -G https://www.2checkout.com/api/products/list products \
-H 'Accept: application/json' -u 'username:password' \
-d 'sort col=product id' -d 'sort dir=desc'
```
# EXAMPLE SUCCESSFUL RESPONSE

```
{
    "page_info" : {
       "cur_page" : "1",
"first entry" : 1,
"first page" : 1,
     "first page url" :
"https://www.2checkout.com/api/products/list_products?cur_page=1",
      "last entry" : 20,
      "last<sup>page"</sup> : 12,
      "last_page_url" :
"https://www.2checkout.com/api/products/list_products?page=12",
      "next page" : 2,
      "next page url" :
"https://www.2checkout.com/api/products/list_products?cur_page=2",
       "pagesize" : "20",
       "previous_page" : null,
       "total_entries" : "231"
    },
    "products" : [
 {
          "approved_url" : "http://www.acmeonlinebooks.com/download.php",
         "assigned product id" : "1",
          "categories" : [
\{ "category_id" : "5",
                "description" : null,
               "name" : "Software",
               "parent id" : null,
                "parent_name" : null
```

```
 }
        \cdot "commission" : null,
        "commission type" : null,
         "description" : "test product",
         "duration" : null,
         "handling" : "0.00",
         "images" : [
 {
               "image id" : "12454841",
               "image_number" : "1"
 }
         ],
        "long description" : "Test long description",
        "name" : "download",
         "options" : [
\{ "option_id" : "3997272579",
                "option_name" : "test",
                "option_values" : [
 {
                      "option_value_id" : "3997272582",
                     "option_value_name" : "1",
                     "option value surcharge" : "0.00"
 },
                  {
                      "option_value_id" : "3997272585",
                     "option_value_name" : "2",
                    "option_value_surcharge" : "0.00"
                   },
                  {
                      "option_value_id" : "3997272588",
                     "option value name" : "3",
                     "option value surcharge" : "0.00"
 },
                  {
                      "option_value_id" : "3997272591",
                     "option value name" : "4",
                    "option value surcharge" : "0.00"
 }
de la construcción de la propia de la propia de la construcción de la propia de la propia de la propia de la p
 }
        \frac{1}{2} "pending_url" : null,
         "price" : "1.00",
         "product_id" : "2267317012",
         "recurrence" : null,
         "startup_fee" : null,
         "tangible" : "0",
         "vendor_id" : "532001",
         "vendor_product_id" : "Downloads",
        "weight" : "0.00"
      },
 {
                           ...additional product listings
 }
   ],
   "response_code" : "OK",
```
### COMMON ERROR CODES

PARAMETER\_MISSING Required parameter missing: <parameter name> PARAMETER\_INVALID Invalid value for parameter: <parameter name> RECORD\_NOT\_FOUND Unable to find record.

}

# PRODUCTS/CREATE\_PRODUCT

# The create product call is used to create a new product.

URL: https://www.2checkout.com/api/products/create\_product

HTTP Method: POST

## INPUT PARAMETERS

name Product Name. Required. price Product Price. Required. vendor\_product\_id Seller Assigned Product ID. Optional. description Product Short Description. Optional. long description Product Long Description. Optional. pending\_url Product Pending URL. Optional. approved\_url Product Approved URL. Optional. tangible Tangible=1, Intangible=0. Optional. weight Decimal value of weight. Required for tangible products. handling Specifies handling charge if applicable. Required for tangible products. recurring 1 = recurring, 0 = non-recurring. Required for recurring products. startup\_fee Specifies start up fee if applicable. Optional. recurrence Specifies recurrence frequency (n Week|Month|Year), if applicable. Required for recurring products. duration Specifies recurrence duration (n Week|Month|Year|Forever), if applicable. Required for recurring products. commission 1 = commission, 0 = no commission. Required for affiliate products. commission\_type Sets commission type for product. Possible values: amount, percentage. Required for affiliate products. commission\_amount Sets commission value for product (based on commission\_type). Required for affiliate products. option\_id Accepts single or multiple option IDs to assign to product. (multiple IDs would be &option id=xxxxxxxxx repeated for each ID to assign, where xxxxxxxxx represents each ID value to assign.) Optional. category\_id Accepts single or multiple category IDs to assign product to. (multiple IDs would be &category\_id=xxxxxxxxx repeated for each ID to assign, where xxxxxxxxx represents each ID value to assign.) Optional.

### DATA RETURNED

response\_code

Tells the user whether or not the operation was successful.

response\_message

Tells the user why the operation was or was not successful.

assigned\_product\_id

ID assigned to the product by 2Checkout.

product\_id

ID assigned to the product by 2Checkout.

## EXAMPLE API CALL USING CURL

```
curl -X POST https://www.2checkout.com/api/products/create_product \
-H 'Accept: application/json' -u 'username:password' \
-d 'name=test product' -d 'price=1.00' -d 'vendor_product_id=123456789'
```
### EXAMPLE SUCCESSFUL RESPONSE

```
{
   "assigned product id" : "1290",
   "product \bar{1}d" : "4337692361",
   "response code" : "OK",
    "response_message" : "Product successfully created"
}
```
## COMMON ERROR CODES

PARAMETER\_MISSING Required parameter missing: <parameter name> PARAMETER\_INVALID Invalid value for parameter: <parameter name> RECORD\_NOT\_FOUND Unable to find record.

# PRODUCTS/UPDATE\_PRODUCT

The update product call is used to update a product.

URL: https://www.2checkout.com/api/products/update\_product

HTTP Method: POST

## INPUT PARAMETERS

product\_id ID of product to update. Required. name Product Name. Required. price Product Price. Required. vendor\_product\_id Seller Assigned Product ID. Optional. description Product Short Description. Optional. long description Product Long Description. Optional. pending\_url Product Pending URL. Optional. approved\_url Product Approved URL. Optional. tangible Tangible=1, Intangible=0. Optional. weight Decimal value of weight. Required for tangible products. handling Specifies handling charge if applicable. Required for tangible products. recurring 1 = recurring, 0 = non-recurring. Required for recurring products. startup fee Specifies start up fee if applicable. Optional. recurrence Specifies recurrence frequency (n Week|Month|Year), if applicable. Required for recurring products. duration Specifies recurrence duration (n Week|Month|Year|Forever), if applicable. Required for recurring products. commission 1 = commission, 0 = no commission. Required for affiliate products. commission\_type Sets commission type for product. Possible values: amount, percentage. Required for affiliate products. commission\_amount Sets commission value for product (based on commission type). Required for affiliate products. option\_id Accepts single or multiple option IDs to assign to product. (multiple IDs would be &option id=xxxxxxxxx repeated for each ID to assign, where xxxxxxxxx represents each ID value to assign.) Optional. category\_id

Accepts single or multiple category IDs to assign product to. (multiple IDs would be &category\_id=xxxxxxxxx repeated for each ID to assign, where xxxxxxxxx represents each ID value to assign.) Optional.

#### DATA RETURNED

response\_code

Tells the user whether or not the operation was successful. response\_message

Tells the user why the operation was or was not successful.

### EXAMPLE API CALL USING CURL

```
curl -X POST https://www.2checkout.com/api/products/update_product \
-H 'Accept: application/json' -u 'username:password' \
-d 'name=test product' -d 'price=1.00' -d 'product id=1'
```
#### EXAMPLE SUCCESSFUL RESPONSE

```
{
   "assigned product id" : "1",
   "product \bar{1}d" : "1234567890",
   "response code" : "OK",
   "response_message" : "Product successfully updated"
}
```
#### COMMON ERROR CODES

PARAMETER\_MISSING Required parameter missing: <parameter name> PARAMETER\_INVALID Invalid value for parameter: <parameter name> RECORD\_NOT\_FOUND Unable to find record. FORBIDDEN Access denied to product.

PRODUCTS/DELETE\_PRODUCT

The delete product call is used to delete a product.

URL: https://www.2checkout.com/api/products/delete\_product

HTTP Method: POST

### INPUT PARAMETERS

product\_id

2CO system assigned product ID to delete. Required.

#### DATA RETURNED

response\_code

Tells the user whether or not the operation was successful. response\_message

Tells the user why the operation was or was not successful.

# EXAMPLE API CALL USING CURL

```
curl -X POST https://www.2checkout.com/api/products/delete product \
-H 'Accept: application/json' -u 'username:password' \
-d 'product_id=1'
```
### EXAMPLE SUCCESSFUL RESPONSE

```
{
   "response code" : "OK",
    "response_message" : "Product successfully deleted.",
}
```
### COMMON ERROR CODES

PARAMETER\_MISSING Required parameter missing: <parameter name> PARAMETER\_INVALID Invalid value for parameter: <parameter name> RECORD\_NOT\_FOUND Unable to find record. FORBIDDEN Access denied to product.

## PRODUCTS/DETAIL\_OPTION

The detail option call is used to retrieve the details for a single option.

URL: https://www.2checkout.com/api/products/detail\_option

### HTTP Method: GET

### INPUT PARAMETERS

option\_id

ID value of option to get details for. Required.

## DATA RETURNED

option\_value\_id System Option ID. option\_value\_surcharge Option value surcharge amount. option\_value\_name Option value name. option\_id System Option ID.

### EXAMPLE API CALL USING CURL

```
curl -G https://www.2checkout.com/api/products/detail option \
-H 'Accept: application/json' -u 'username:password' \overline{\setminus}-d 'option_id=1'
```
# EXAMPLE SUCCESSFUL RESPONSE

```
{
    "option" : [
 {
         "option_id" : "3997272579",
         "option_name" : "test",
          "option_values" : [
 {
                "option_value_id" : "3997272582",
               "option<sup>-</sup>value<sup>-</sup>name" : "1",
                "option_value_surcharge" : "0.00"
             },
\{ "option_value_id" : "3997272585",
                "option_value_name" : "2",
                "option_value_surcharge" : "0.00"
             },
\{ "option_value_id" : "3997272588",
               "option value name" : "3",
                "option_value_surcharge" : "0.00"
             },
 {
                "option_value_id" : "3997272591",
                "option_value_name" : "4",
                "option_value_surcharge" : "0.00"
```
```
 }
          ]
      }
  \frac{1}{\sqrt{2}} "response_code" : "OK",
    "response_message" : "Option detail retrieved successfully."
}
```
PARAMETER\_MISSING Required parameter missing: <parameter name> PARAMETER\_INVALID Invalid value for parameter: < parameter name> RECORD\_NOT\_FOUND Unable to find record. FORBIDDEN Access denied to option.

## PRODUCTS/LIST\_OPTIONS

The list options call is used to retrieve list of all options in account.

URL: https://www.2checkout.com/api/products/list\_options

## HTTP Method: GET

#### INPUT PARAMETERS

option\_name

Filter list results by option name. Optional.

option\_value\_name

Filter list results by option value name. Optional.

cur\_page

The page number to retrieve. First page = 1. Optional.

pagesize

Total rows per page. Possible values are 1-100. If pagesize not specified, default of 20 items per page will be assigned internally. Optional.

sort\_col

The name of the column to sort on. Possible values are option id and option name. (case insensitive) Optional.

sort\_dir

The direction of the sort process. ('ASC' or 'DESC') (case insensitive) Optional.

# DATA RETURNED

options

option\_id System Option ID. option\_name Option name.

```
option_values
option_id
     System Option ID.
option_value_id
     System Option ID.
vendor_id
     Seller ID (Client ID) of user.
option_value_surcharge
     Option value surcharge.
option_value_name
     Option value name.
option_name
     Option name.
```
# EXAMPLE API CALL USING CURL

```
curl -G https://www.2checkout.com/api/products/list options \
-H 'Accept: application/json' -u 'username:password' \
-d 'sort col=option name' -d 'sort dir=desc'
```
### EXAMPLE SUCCESSFUL RESPONSE

{

```
 "options" : [
          {
               "option_id" : "4276589689",
               "option_name" : "size",
               "option_values" : [
           {
               "option_value_id" : "4276589692",
              "option_value_name" : "sdsv",
              "option value surcharge" : "0.00"
 }
 ]
       },
      {
         "option_id" : "4137422637",
         "option_name" : "SIze",
         "option_values" : [
\{ "option_value_id" : "4137422640",
              "option value name" : "S",
               "option_value_surcharge" : "1.00"
            },
\{ "option_value_id" : "4137422643",
              "option_value_name" : "M",
               "option_value_surcharge" : "0.00"
            },
\{ "option_value_id" : "4137422646",
              "option value name" : "L",
               "option_value_surcharge" : "0.00"
 }
         ]
      },
      {
         "option_id" : "4127826491",
         "option_name" : "test",
         "option_values" : [
\{ "option_value_id" : "4127826494",
               "option_value_name" : "test",
               "option_value_surcharge" : "0.00"
 }
 ]
      },
  \frac{1}{2},
   "page_info" : {
     "cur page" : "1",
     "first entry" : 1,
     "first page" : 1,
     "first page url" :
"https://www.2checkout.com/api/products/list_options?cur_page=1",
     "last entry" : "5",
     "last paqe" : 1,
      "last_page_url" : 
"https://www.2checkout.com/api/products/list_options?cur_page=1",
     "next page" : null,
```

```
 "pagesize" : "20",
"previous page" : null,
 "total_entries" : "5"
   },
   "response_code" : "OK",
   "response_message" : "Option information retrieved successfully."
}
```

```
PARAMETER_MISSING
    Required parameter missing: <parameter name>
PARAMETER_INVALID
    Invalid value for parameter: <parameter name>
RECORD_NOT_FOUND
    Unable to find record.
```
# PRODUCTS/CREATE\_OPTION

The create option call is used to create a new product option.

URL: https://www.2checkout.com/api/products/create\_option

HTTP Method: POST

#### INPUT PARAMETERS

option\_name

Name of new product option. Required.

option\_value\_name

Name of option value. Multiples allowed but must equal number of option value surcharges supplied (&option\_value\_name=xxxxxxxx&option\_value\_name=yyyyyyyyy). Required.

option\_value\_surcharge

Amount of option value. Multiples allowed but must equal number of option value names supplied (&option\_value\_surcharge=xxxxxxxx&option\_value\_surcharge=yyyyyyyyy). Required.

#### DATA RETURNED

response\_code

Tells the user whether or not the operation was successful.

response\_message

Tells the user why the operation was or was not successful.

option\_id

ID assigned to the option by 2Checkout.

### EXAMPLE API CALL USING CURL

```
curl -X POST https://www.2checkout.com/api/products/create_option \
-H 'Accept: application/json' -u 'username:password' \
-d 'option name=test' -d 'option value name=red' -d 'option value surcharge=1.00' \
-d 'option value name=blue' -d 'option value surcharge=1.00'
```
### EXAMPLE SUCCESSFUL RESPONSE

```
{
   "response_code" : "OK",
    "response_message" : "Option created successfully.",
    "option_id" : "123456789"
}
```
## COMMON ERROR CODES

PARAMETER\_MISSING Required parameter missing: <parameter name> PARAMETER\_INVALID Invalid value for parameter: <parameter name> RECORD\_NOT\_FOUND Unable to find record.

## PRODUCTS/UPDATE\_OPTION

The update option call is used to update an option.

URL: https://www.2checkout.com/api/products/update\_option

HTTP Method: POST

#### INPUT PARAMETERS

vendor\_id

Seller ID (Client ID) of user. Optional.

option\_id

ID of option being updated. Required.

option\_name

Name of new product option. Required.

option\_value\_id

ID of existing option value to update/delete. Required when updating/deleting an option value. option\_value\_name

Name of option value. Required when creating an option value.

option\_value\_surcharge

Amount of option surcharge. Required when creating an option value surcharge.

# DATA RETURNED

response\_code

Tells the user whether or not the operation was successful. response\_message

Tells the user why the operation was or was not successful.

## EXAMPLE API CALL USING CURL

```
curl -X POST https://www.2checkout.com/api/products/update_option \
-H 'Accept: application/json' -u 'username:password' \
-d 'option id=1001' -d 'option name=test option' -d 'option value name=colors'
-d 'option value surcharge=1.00'
```
### EXAMPLE SUCCESSFUL RESPONSE

```
{
   "response code" : "OK",
    "response_message" : "Option updated successfully."
}
```
### COMMON ERROR CODES

PARAMETER\_MISSING Required parameter missing: <parameter name> PARAMETER\_INVALID Invalid value for parameter: <parameter name> RECORD\_NOT\_FOUND Unable to find record. FORBIDDEN Access denied to sale.

## PRODUCTS/DELETE\_OPTION

# The delete option call is used to delete a product option.

URL: https://www.2checkout.com/api/products/delete\_option

## HTTP Method: POST

#### INPUT PARAMETERS

option\_id

ID of option to delete. Required.

#### DATA RETURNED

response\_code

Tells the user whether or not the operation was successful. response\_message

Tells the user why the operation was or was not successful.

# EXAMPLE API CALL USING CURL

```
curl -X POST https://www.2checkout.com/api/products/delete_option \
-H 'Accept: application/json' -u 'username:password' \
-d 'option_id=1001'
```
## EXAMPLE SUCCESSFUL RESPONSE

```
{
   "response code" : "OK",
    "response_message" : "Option deleted successfully.",
}
```
### COMMON ERROR CODES

PARAMETER\_MISSING Required parameter missing: <parameter name> PARAMETER\_INVALID Invalid value for parameter: <parameter name> RECORD\_NOT\_FOUND Unable to find record. FORBIDDEN Access denied to option.

# PRODUCTS/DETAIL\_COUPON

The detail coupon call is used to retrieve the details for a single coupon.

URL: https://www.2checkout.com/api/products/detail\_coupon

## HTTP Method: GET

#### INPUT PARAMETERS

coupon\_code The string value of coupon code. Required.

### DATA RETURNED

coupon\_id System coupon ID. coupon\_code The string value of coupon code. date expire Expiration Date. (YYYY-MM-DD) percentage\_off Percentage Discount. type Coupon type. value\_off Fixed Discount. minimum\_purchase Minimum purchase amount. product\_id ID of product selected for coupon.

### EXAMPLE API CALL USING CURL

```
curl -G https://www.2checkout.com/api/products/detail coupon \
-H 'Accept: application/json' -u 'username:password' \overline{\setminus}-d 'coupon code=discount'
```
### EXAMPLE SUCCESSFUL RESPONSE

```
{
    "coupon" : {
       "coupon_code" : "TESTAPI321",
      "date expire" : "2012-06-06",
      "minimum purchase" : "1.00",
       "percentage_off" : "1",
      "product": [
\{"product id" : "0",
             "product_url" : 
"https://www.2checkout.com/api/products/detail_product?product_id=0"
 }
      \frac{1}{2},
       "type" : "sale",
       "value_off" : null
    },
```

```
 "response_code" : "OK",
   "response_message" : "Coupon detail retrieved successfully."
}
```
PARAMETER\_MISSING Required parameter missing: <parameter name> PARAMETER\_INVALID Invalid value for parameter: <parameter name> RECORD\_NOT\_FOUND Unable to find record. FORBIDDEN Access denied to coupon.

117 | P a g e

# PRODUCTS/LIST\_COUPONS

The list coupons call is used to retrieve list of all coupons in the account.

URL: https://www.2checkout.com/api/products/list\_coupons

HTTP Method: GET

### INPUT PARAMETERS

No input parameters required.

# DATA RETURNED

coupons

coupon\_code The string value of coupon code. vendor\_id Seller ID (Client ID) of user. date expire Expiration Date.(YYYY-MM-DD) percentage\_off Percentage Discount. value\_off Fixed Discount. type Coupon type. minimum\_purchase

Minimum purchase amount. product\_id

ID of product selected for coupon.

# EXAMPLE API CALL USING CURL

```
curl -G https://www.2checkout.com/api/products/list_coupons \
-H 'Accept: application/json' -u 'username:password' \
```
# EXAMPLE SUCCESSFUL RESPONSE

```
{
    "coupon" : [
       {
         "coupon code" : "Discount",
          "date_expire" : "2011-08-31",
         "minimum purchase" : "0.01",
          "percentage_off" : "0.10",
         "type" : "product",
          "value_off" : null
       }
    ],
    "response_code" : "OK",
    "response_message" : "Coupon information retrieved successfully."
}
```
# COMMON ERROR CODES

PARAMETER\_MISSING Required parameter missing: <parameter name> PARAMETER\_INVALID Invalid value for parameter: <parameter name> RECORD\_NOT\_FOUND Unable to find record.

# PRODUCTS/CREATE\_COUPON

The create coupon call is used to create a new coupon.

URL: https://www.2checkout.com/api/products/create\_coupon

HTTP Method: POST

#### INPUT PARAMETERS

coupon\_code

The string value of coupon code. Optional.

date expire

Expiration date of new coupon. (YYYY-MM-DD) Required.

type

Denotes if coupon applies to shipping, sale or product. Required.

percentage\_off

Percentage, if supplied, to discount from purchase price. Can only be used with sale or product type coupons. (value\_off must be NULL, if percentage\_off used)

value\_off

Decimal value of amount to discount. Can only be used with sale or product type coupons.

(percentage\_off must be NULL, if value\_off used)

minimum\_purchase

Decimal value indicating minimum required purchase amount before discount applies. Optional. product\_id

2CO system product ID. Can accept multiple product ids in query string. (i.e.

product id=112345678&product id=987564321) Required for product coupons if select all is not specified.

select\_all

If set to true (1), will select all products and override any product ids supplied. Set to 0 to remove all product assignments. Required for product coupons if product\_id is not specified.

### DATA RETURNED

response\_code

{

Tells the user whether or not the operation was successful.

response\_message

Tells the user why the operation was or was not successful. coupon\_code

ID assigned to the product by 2Checkout.

#### EXAMPLE API CALL USING CURL

```
curl -X POST https://www.2checkout.com/api/products/create_coupon \
-H 'Accept: application/json' -u 'username:password' \
-d 'coupon code=discount' -d 'date expire=2099-12-22' -d 'type=sale' \setminus-d 'value off=5.00' -d 'minimum purchase=10.00'
```
# EXAMPLE SUCCESSFUL RESPONSE

```
"coupon code" : "TESTAPI321",
"response code" : "OK",
```
}

### COMMON ERROR CODES

PARAMETER\_MISSING Required parameter missing: <parameter name> PARAMETER\_INVALID Invalid value for parameter: <parameter name>

## PRODUCTS/UPDATE\_COUPON

The update coupon call is used to update a coupon.

URL: https://www.2checkout.com/api/products/update\_coupon

HTTP Method: POST

#### INPUT PARAMETERS

coupon\_code

The string value of the existing coupon code. Required.

new\_code

String value of new coupon code. Optional.

date expire

New expiration date of coupon. (YYYY-MM-DD) Optional.

type

Denotes if coupon applies to shipping, sale or product. Required.

percentage\_off

Percentage, if supplied, to discount from purchase price. (value\_off must be NULL, if percentage\_off used) Optional.

value\_off

Decimal value of amount to discount. (percentage off must be NULL, if value off used) Optional. minimum\_purchase

Decimal value indicating minimum purchase required before discount applies. Required if

percentage\_off or value\_off are specified.

product\_id

Can accept multiple product\_ids in querystring. (i.e. product\_id=1112223333&product\_id=2223334444) Required for product coupons if select\_all is not specified.

select\_all

Set to 1 to enable. Set to 0 to remove all product assignments. Required for product coupons if product\_id is not specified.

#### DATA RETURNED

response\_code

Tells the user whether or not the operation was successful. response\_message

Tells the user why the operation was or was not successful.

# EXAMPLE API CALL USING CURL

```
curl -X POST https://www.2checkout.com/api/products/update_coupon \
-H 'Accept: application/json' -u 'username:password' \
-d 'coupon code=discount' -d 'date expire=2099-12-22' -d 'type=sale'
```
# EXAMPLE SUCCESSFUL RESPONSE

```
{
   "coupon code" : "discount",
   "response code" : "OK",
    "response_message" : "Coupon updated successfully"
}
```
PARAMETER\_MISSING Required parameter missing: <parameter name> PARAMETER\_INVALID Invalid value for parameter: <parameter name> RECORD\_NOT\_FOUND Unable to find record.

## PRODUCTS/DELETE\_COUPON

The delete coupon call is used to delete a coupon.

URL: https://www.2checkout.com/api/products/delete\_coupon

HTTP Method: POST

#### INPUT PARAMETERS

coupon\_code

String value of coupon code for deleting coupon. Required.

#### DATA RETURNED

response\_code

Tells the user whether or not the operation was successful. response\_message

Tells the user why the operation was or was not successful.

# EXAMPLE API CALLS USING CURL

```
curl -X POST https://www.2checkout.com/api/products/delete_coupon \
-H 'Accept: application/json' -u 'username:password' \
-d 'coupon code=discount'
```
## EXAMPLE SUCCESSFUL RESPONSE

```
{
    "response_code" : "OK",
    "response_message" : "Coupon successfully deleted."
}
```
### COMMON ERROR CODES

PARAMETER\_MISSING Required parameter missing: <parameter name> PARAMETER\_INVALID Invalid value for parameter: <parameter name> RECORD\_NOT\_FOUND Unable to find record. FORBIDDEN Access denied to coupon.

# ERRORS

If a request cannot be completed successfully, the response from the API will contain information that can be used to determine what went wrong. There are several ways to determine that the request was unsuccessful. Either the HTTP Status header will contain a status code of 400 or higher (typically 400, 404, or 500), or there will be one or more errors elements in the response. Each of these elements will contain an error code, message, and (if applicable) other informative values to assist in debugging the problem such as the offending parameter name.

# **Example Response:**

```
 {
    "code" : "PARAMETER_MISSING",
    "message" : "Required parameter missing: vendor_id",
   "parameter" : "vendor id"
```
},

# **CONCLUSION**

We thank you for taking the time to read this document and ask that you contact us directly with any questions. If you are developing third party software which will support 2Checkout, we invite you to become a certified shopping cart. To be certified, please contact [techsupport@2co.com](mailto:techsupport@2co.com) and provide us with access to a demo that shows proper implementation of the 2Checkout payment method using one of our system's parameter sets. Once certified, we will list your software under our [recommended shopping carts section](http://www.2checkout.com/community/blog/category/knowledge-base/suppliers/tech-support/3rd-party-carts/recommended-carts) in our Knowledge Base. We will continue to update this User Guide as changes are made to our system and new features are rolled out in the future. Please let us know if you have any suggestion on this or future user guides at [techsupport@2co.com](mailto:techsupport@2co.com)

© 2Checkout.com